## File Management

#### COMP3231Operating Systems

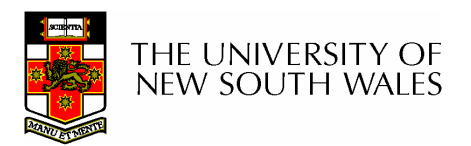

### References

- Textbook
	- –Tanenbaum, Chapter 6

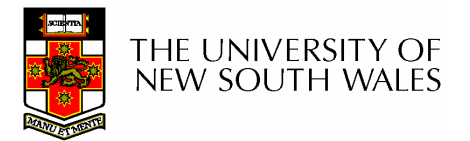

### Files

- •Named repository for data
	- – Potentially large amount of data
		- Beyond that available via virtual memory
			- –(Except maybe 64-bit systems)
	- –File lifetime is independent of process lifetime
	- –Used to share data between processes
- •Convenience
	- –Input to applications is by means of a file
	- –Output is saved in a file for long-term storage

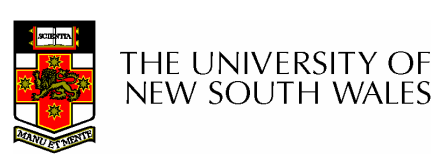

## File Management

- File management system is considered<br>nort of the energing system part of the operating system
	- мэнэлөс э шкент спэгөл Manages a trusted, shared resource
	- – Bridges the gap between:
		- low-level disk organisation (an array of blocks),
		- and the user's views (a stream or collection of<br>recerde) records)
- Also includes tools outside the kernel
	- –E.g. formatting, recovery, defrag, consistency, and backup utilities.

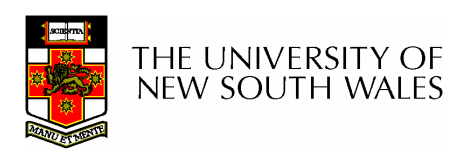

# Objectives for aFile Management System

- $\bullet$  Provide a convenient naming system for files
- Provide uniform I/O support for  $\bullet$ a variety of storage device types
	- Same file abstraction
- Provide a standardized set of I/O interface routines
	- Storage device drivers interchangeable
- Guarantee that the data in the file are valid
- Optimise performance
- • Minimize or eliminate the potential for lost or destroyed data
- $\bullet$  Provide I/O support and access control for multiple users
- • Support system administration (e.g., backups)

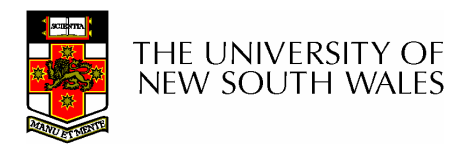

## File Names

- File system must provide a convenient naming scheme
	- **Links of the Common** Textual Names
	- and the state of the May have restrictions
		- Only certain characters
			- E.g. no '/' characters
		- Limited length
		- Only certain format
			- E.g DOS, 8 + 3
	- **Links of the Common** Case (in)sensitive
	- – Names may obey conventions (.c files or C files)
		- Interpreted by tools (UNIX)
		- Interpreted by operating system (Windows)

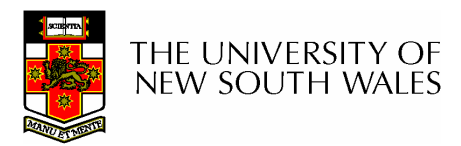

# File Naming

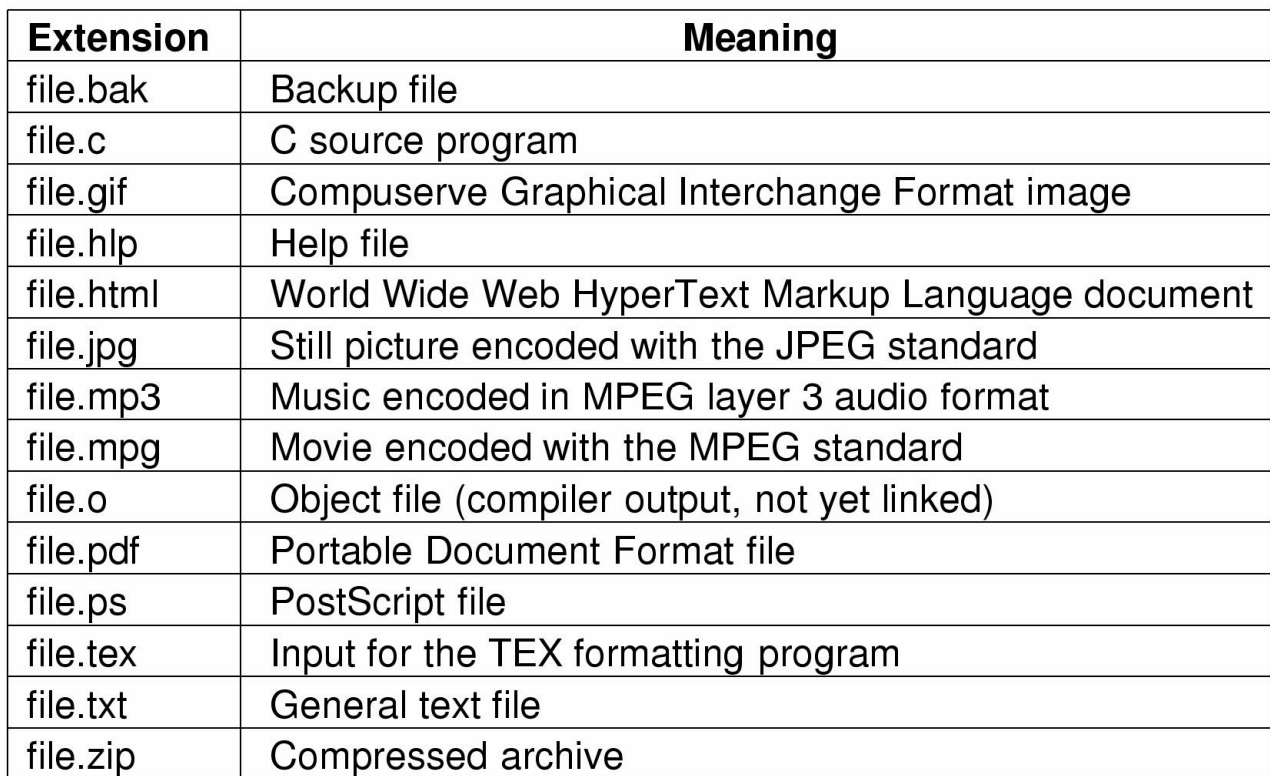

#### Typical file extensions.

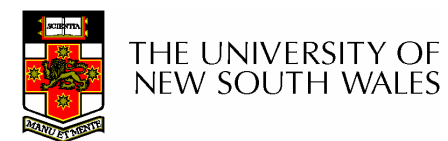

# File StructureFrom OS's perspective

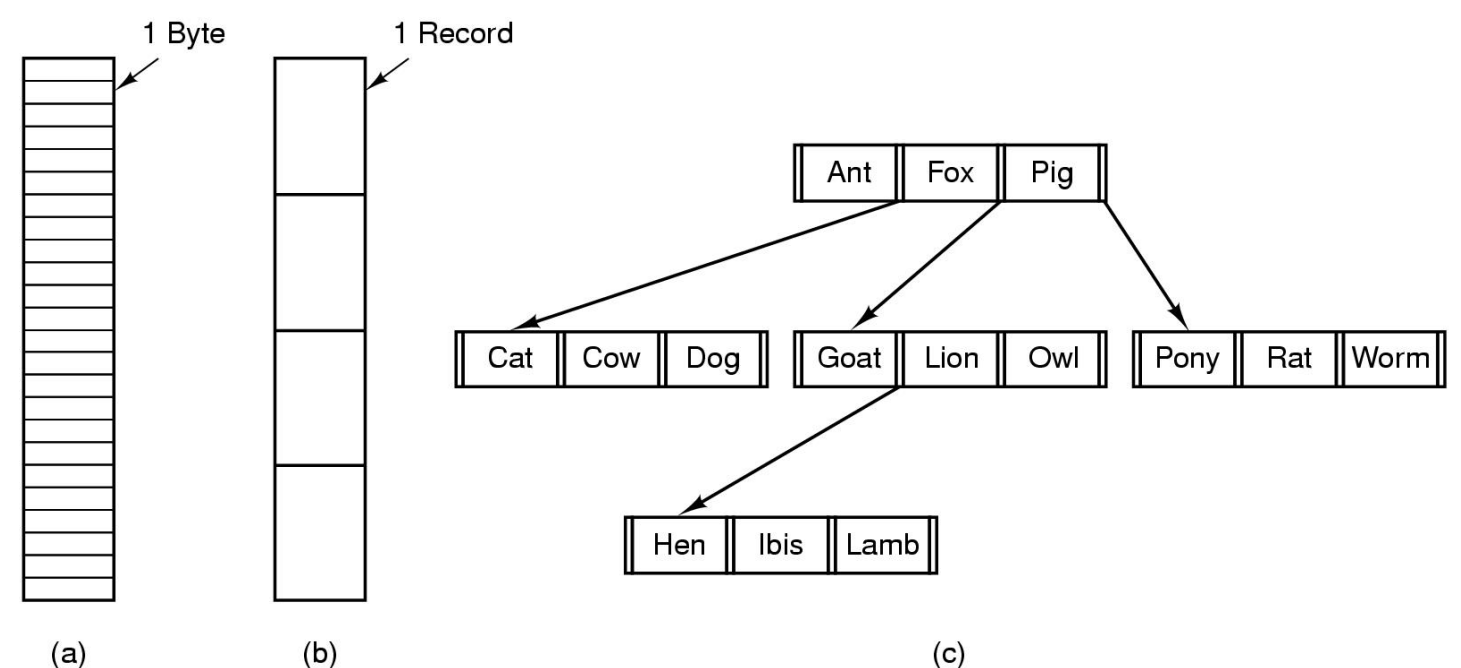

- Three kinds of files
	- byte sequence
	- –record sequence
	- tree

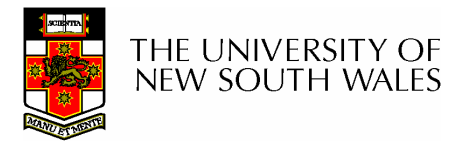

## File Structure

- Stream of Bytes
	- **Links of the Common** OS considers a file to be unstructured
	- –Simplifies file management for the OS
	- **Links of the Company** Applications can impose their own structure
	- and the state of the Used by UNIX, Windows, most modern OSes

Records •

- Collection of bytes treated as a unit
	- Example: employee record
- Operations at the level of records (read\_rec, write rec)
- –File is a collection of similar records
- OS can optimise operations on records

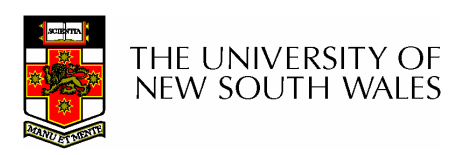

### File Structure

- Tree of Records
	- **Links of the Company** Records of variable length
	- **Links of the Company** Each has an associated key
	- **Links of the Company** Record retrieval based on key
	- **Links of the Company** Used on some data processing systems (mainframes)

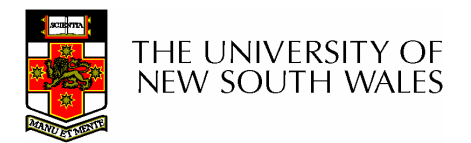

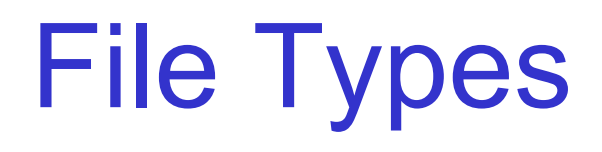

- $\bullet$ Regular files
- $\bullet$ **Directories**
- $\bullet$  Device Files
	- –May be divided into
		- Character Devices stream of bytes
		- Block Devices
- Some systems distinguish between regular file types
	- –ASCII text files, binary files
- At minimum, all systems recognise their own executable<br>file fermet file format
	- –May use a magic number

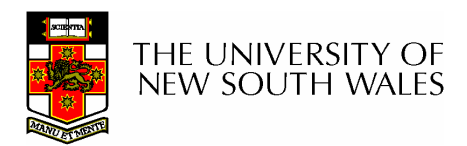

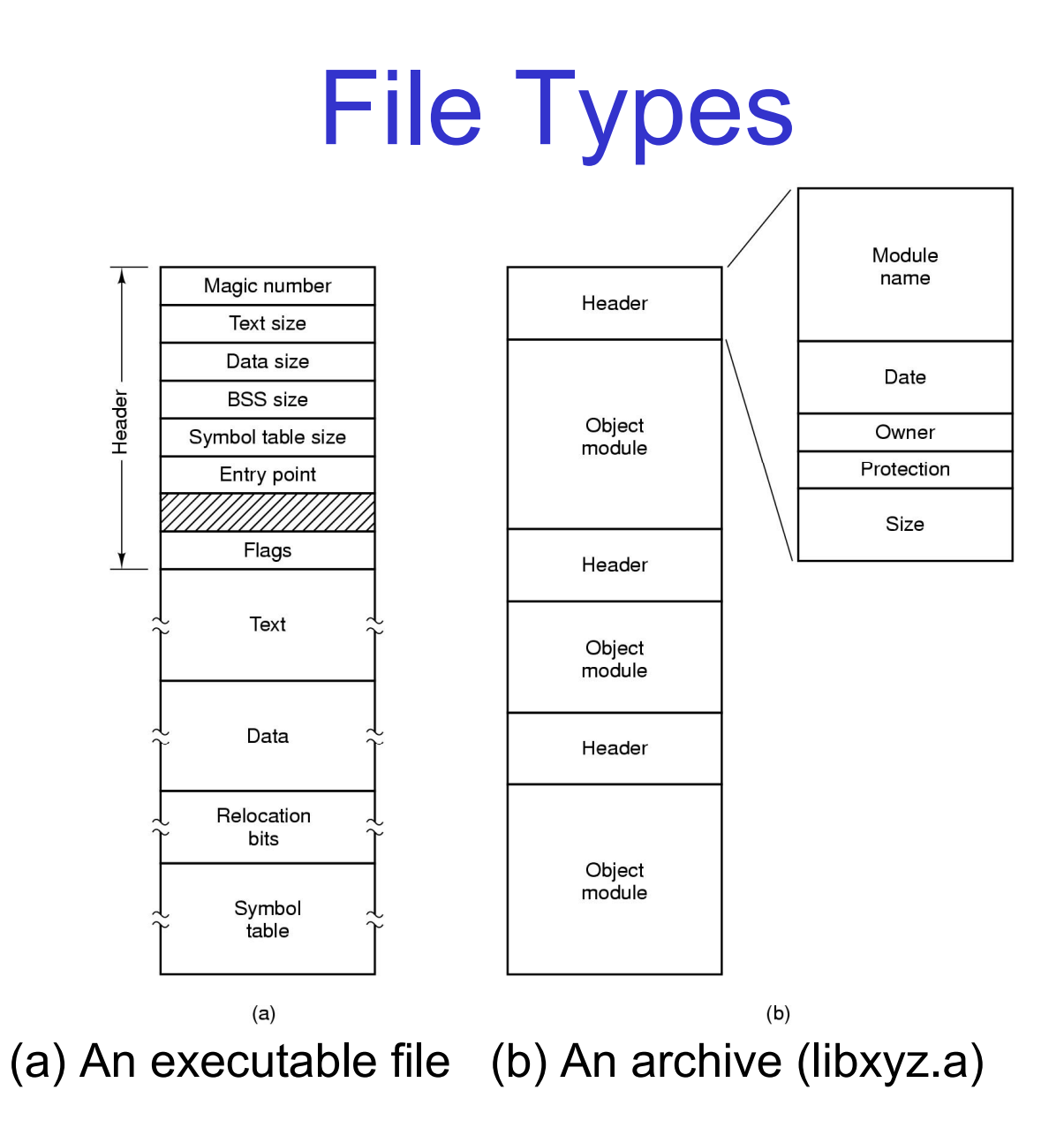

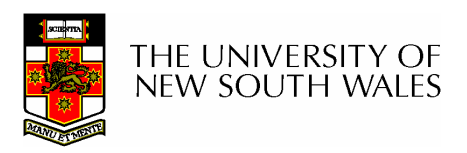

## File Access

- Sequential access
	- –read all bytes/records from the beginning
	- –cannot jump around, could rewind or back up
	- –convenient when medium was mag tape
- Random access
	- and the state of the bytes/records read in any order
	- and the state of the essential for data base systems
	- and the state of the read can be ...
		- move file pointer (seek), then read or …
		- each read specifies the file pointer

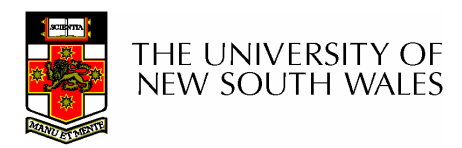

### File Attributes

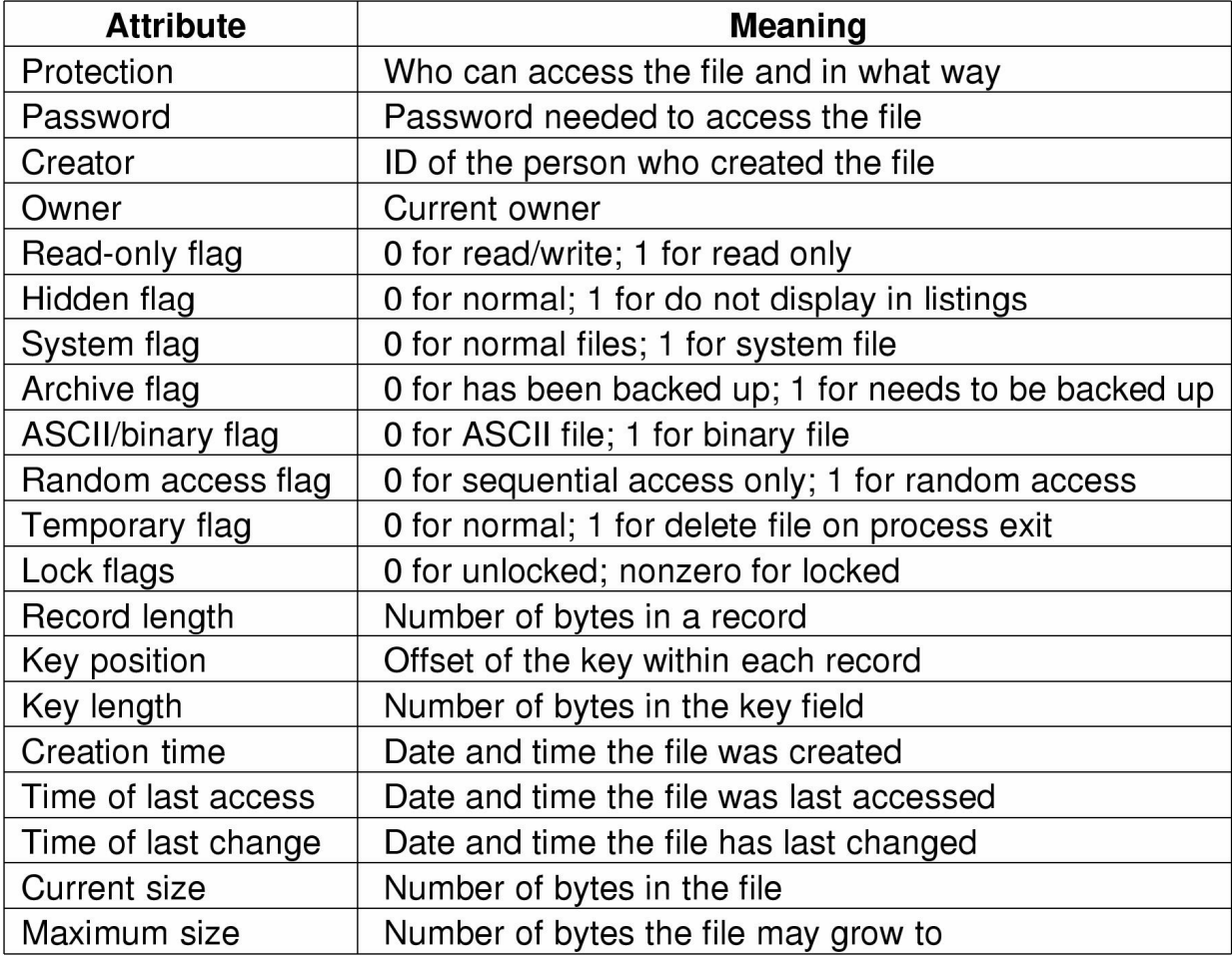

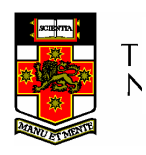

Possible file attributes

## Typical File Operations

- 1. Create
- 2. Delete
- 3. Open
- 4. Close
- 5. Read
- 6. Write
- 7. Append
- 8. Seek
- 9. Get
	- attributes
- 10.Set
	- **Attributes**
- 11.Rename

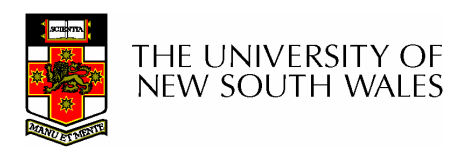

#### An Example Program Using File System Calls  $(1/2)$

 $/*$  File copy program. Error checking and reporting is minimal.  $*/$ 

#include  $<$ sys/types.h $>$  $\#$ include <fcntl.h> #include <stdlib.h> #include  $\lt$ unistd.h  $>$ 

int main(int argc, char  $*arg(y)$ );

#define BUF SIZE 4096 #define OUTPUT MODE 0700

```
int main(int argc, char *argy[])
\{
```
int in fd, out fd, rd count, wt count; char buffer[BUF SIZE];

```
if (argc != 3) exit(1),
```
 $/*$  include necessary header files  $*/$ 

 $/*$  ANSI prototype  $*/$ 

/\* use a buffer size of 4096 bytes  $*/$ /\* protection bits for output file  $*/$ 

```
/* syntax error if argo is not 3*/
```
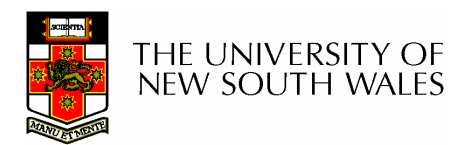

#### An Example Program Using File System Calls (2/2)

```
/* Open the input file and create the output file */in fd = open(argy[1], O RDONLY); /* open the source file */if (in fd < 0) exit(2):
                       \frac{1}{2} if it cannot be opened, exit \frac{1}{2}out fd = creat(argv[2], OUTPUT MODE); /* create the destination file */if (out fd < 0) exit(3):
                         \prime\star if it cannot be created, exit \star\prime/* Copy loop */while (TRUE) {
     rd count = read(in fd, buffer, BUF SIZE); /* read a block of data */if (rd count \le 0) break;
                                        /* if end of file or error, exit loop */wt count = write(out fd, buffer, rd count); /* write data */
     if (wt count \leq 0) exit(4): \frac{1}{2} /* wt count \leq 0 is an error \frac{1}{2}
```

```
/* Close the files */close(in fd);
close(out fd);
if (rd count == 0)
     ext(0);
else
```
 $ext(5)$ ;

THE UNIVERSITY OF **NEW SOUTH WALES**   $/*$  no error on last read  $*/$ 

```
/* error on last read */
```
### File Organisation and AccessProgrammer's Perspective

• Given an operating system supporting<br>weather the that are a stream of unstructured files that are a stream-of-bytes,how should one organise the contents of the files?

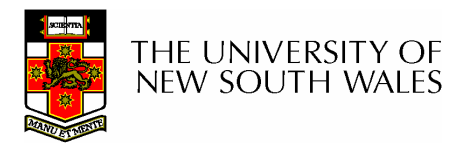

### File Organisation and AccessProgrammer's Perspective

- Performance<br>consideration considerations:
	- –File system performance affects overall system performance
	- –Organisation of the file system affects performance
	- –File organisation (data layout) affects performance
		- depends on access patterns
- • Possible access patterns:
	- –Read the whole file
	- –Read individual blocks or records from a file
	- –Read blocks or records preceding or following the current one
	- –Retrieve a set of records
	- –Write a whole file sequentially
	- – Insert/delete/update records in a file
	- –Update blocks in a file

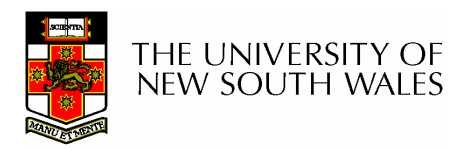

## Criteria for File Organization

- Rapid access
	- –Needed when accessing a single record
	- –Not needed for batch mode
- Ease of update<br>File en CD PO
	- –File on CD-ROM will not be updated, so this is not a concern
- **Economy of storage**<br>Should be minimum
	- –Should be minimum redundancy in the data
	- –Redundancy can be used to speed access such as an index
- Simple maintenance<br>• Relishility
- Reliability

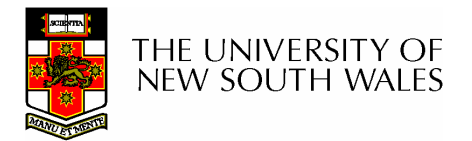

## Classic File Organisations

- •There are many ways to organise a file's contents, here are just a few basic methods
	- –Unstructured Stream (Pile)
	- –**Sequential**
	- –Indexed Sequential
	- –Direct or Hashed

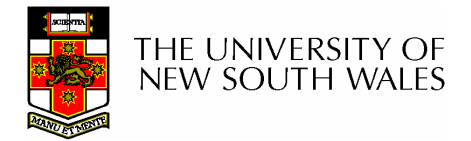

### Unstructured Stream

- Data are collected in<br>the erder they arrive the order they arrive
- Purpose is to accumulate a mass of data and save it
- Records may have<br>different fields different fields
- No structure
- Record access is by<br>exhaustive search exhaustive search

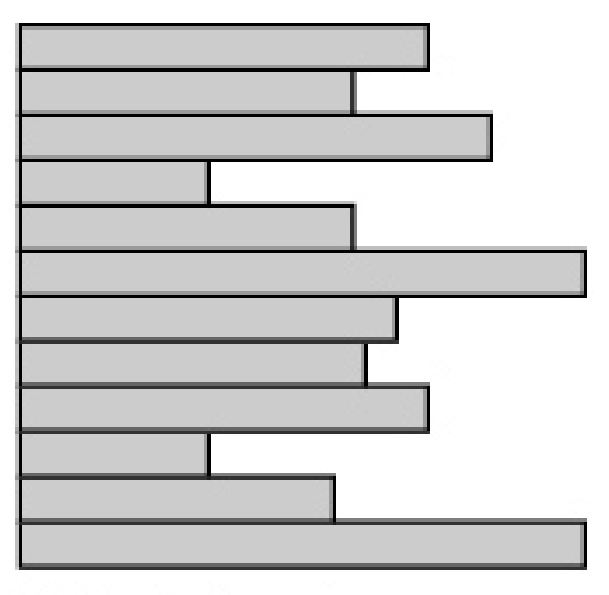

Variable-length records Variable set of fields Chronological order

(a) Pile File

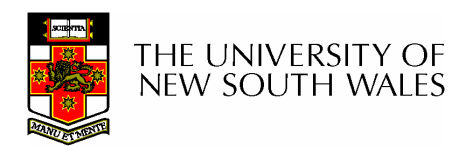

#### Unstructured Stream Performance

- Update
	- **Links of the Company** Same size record okay
	- –Variable size - poor
- Retrieval
	- and the state of the Single record - poor
	- **Links of the Company** Subset – poor
	- and the state of the Exhaustive - okay

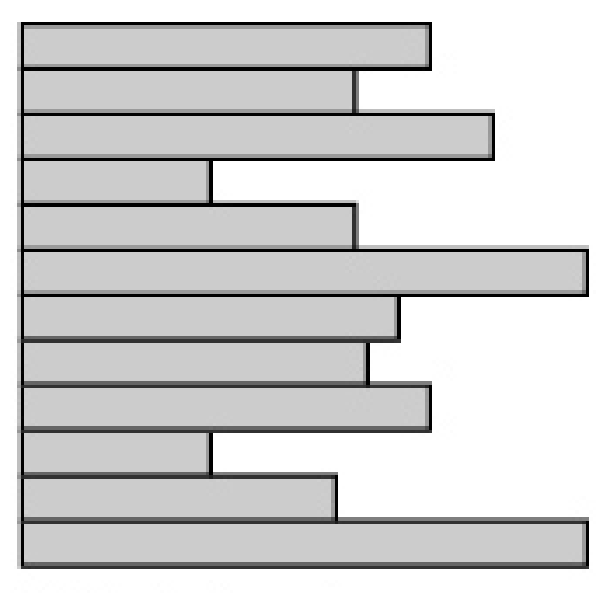

Variable-length records Variable set of fields Chronological order

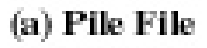

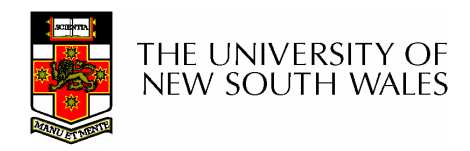

## The Sequential File

- Fixed format used for records
- Records are the same length
- Field names and lengths are attributes of the file
- One field is the key field
	- –Uniquely identifies the record
	- –Records are stored in key sequence

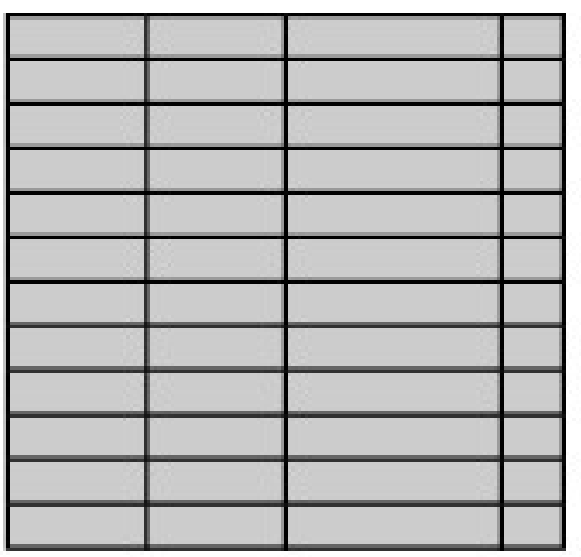

Fixed-length records Fixed set of fields in fixed order Sequential order based on key field

(b) Sequential File

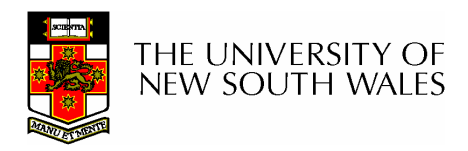

## The Sequential File

- Update
	- **Links of the Company** Same size record good
	- –Variable size – No
- Retrieval
	- and the state of the Single record - poor
	- **Links of the Company** Subset – poor
	- and the state of the Exhaustive - okay

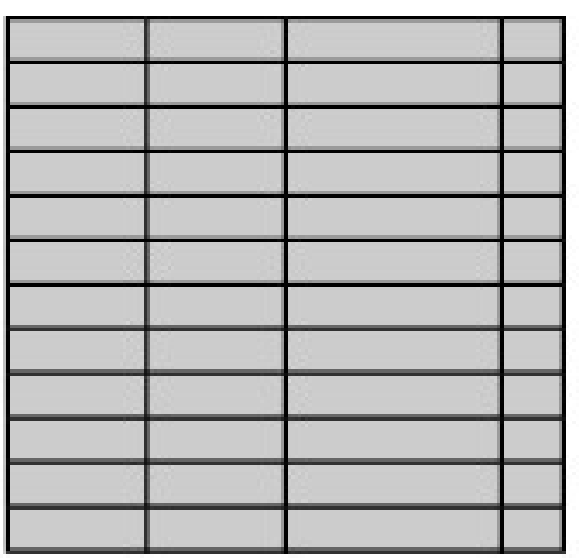

Fixed-length records Fixed set of fields in fixed order Sequential order based on key field

(b) Sequential File

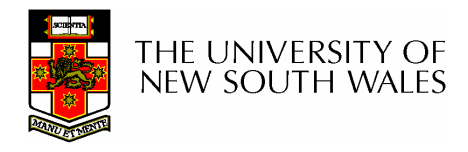

## Indexed Sequential File

- $\bullet$  Index provides a lookup capability to quickly reach the vicinity of the desired record
	- –Contains key field and a pointer to the main file
	- – Indexed is searched to find highest key value that is equal or less than the desired key value
	- –Search continues in the main file at the location indicated by the pointer

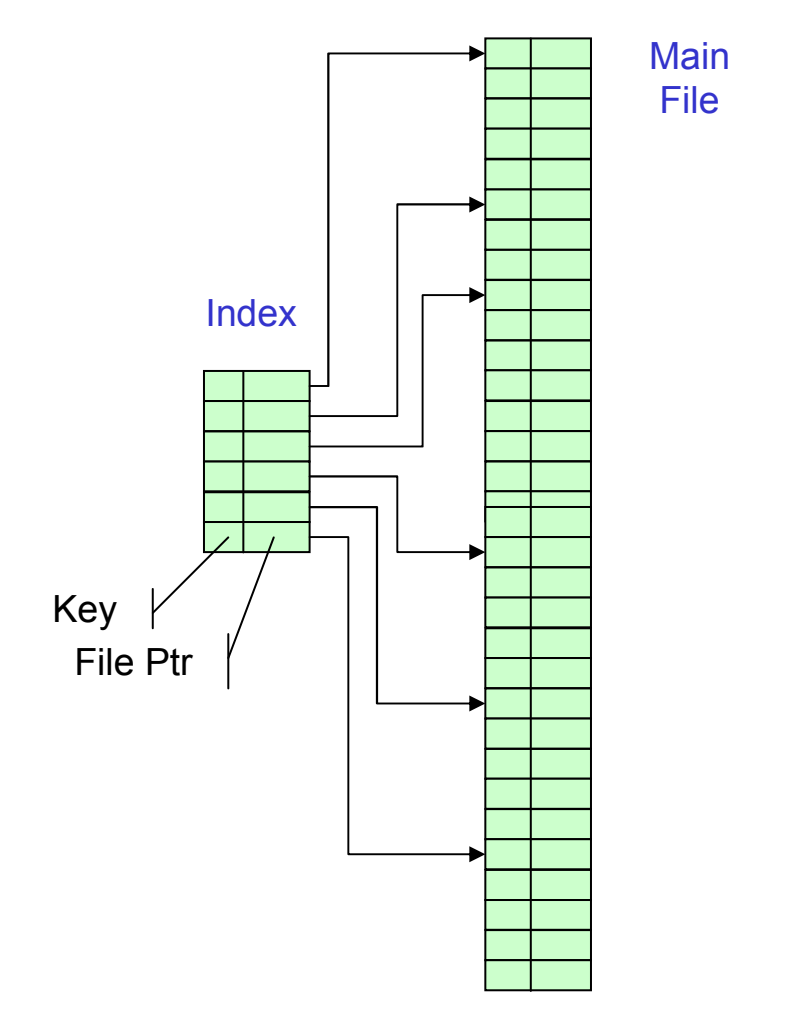

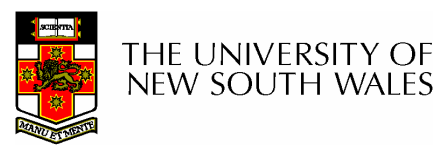

Comparison of sequential and indexed sequential lookup

- •Example: a file contains 1 million records
- •On average 500,00 accesses are required to find a record in a sequential file
- •If an index contains 1000 entries, it will<br>take an example 500 essesses to find the take on average 500 accesses to find the key, followed by 500 accesses in the main file. Now on average it is 1000 accesses

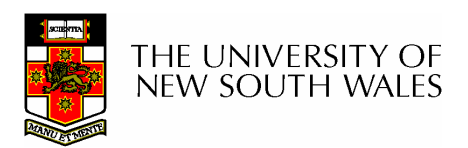

## Indexed Sequential File

- Update
	- **Links of the Company** Same size record good
	- –Variable size - No
- Retrieval
	- and the state of the Single record - good
	- **Links of the Company** Subset – poor
	- and the state of the Exhaustive - okay

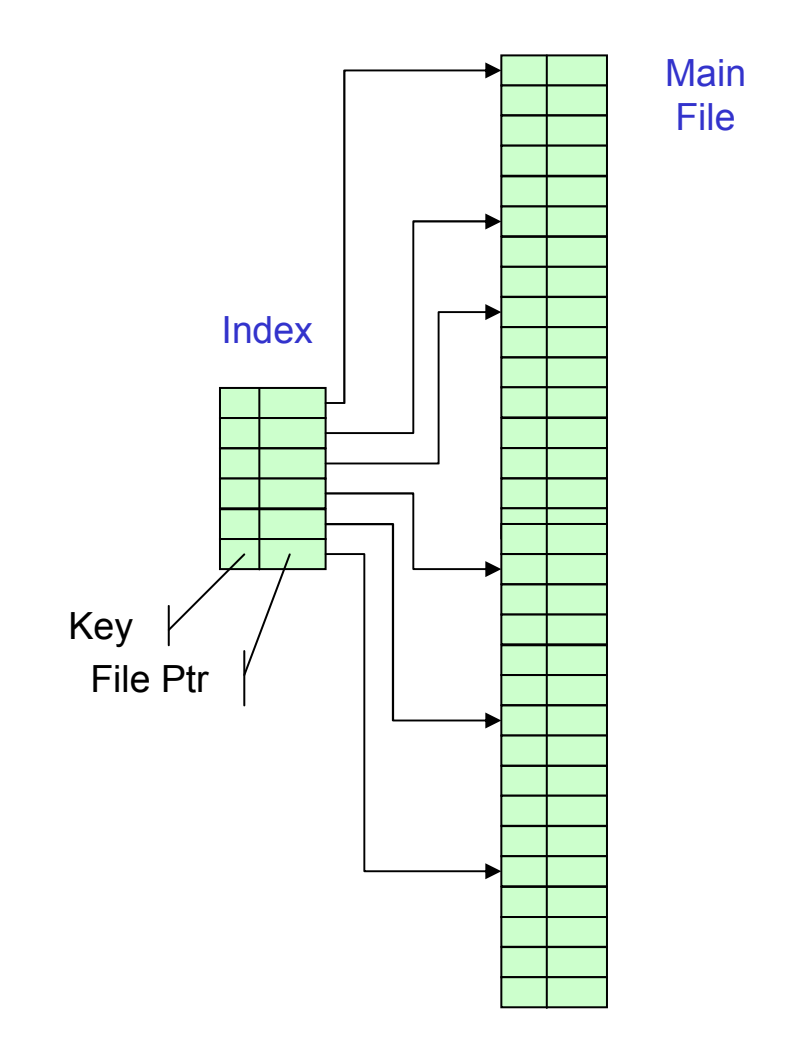

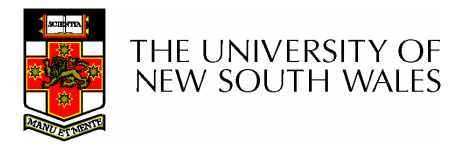

## The Direct, or Hashed File

Key

- Key field required for each<br>record record
- Key maps directly or via a hash mechanism to an address within the file
- Directly access a block at<br>a the known address a the known address

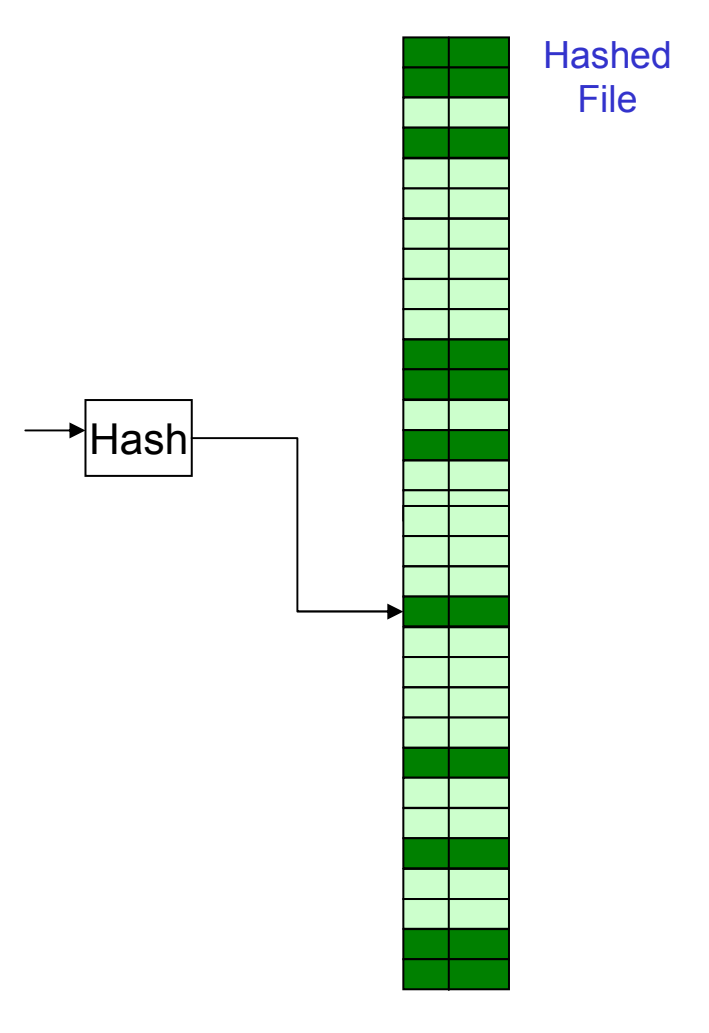

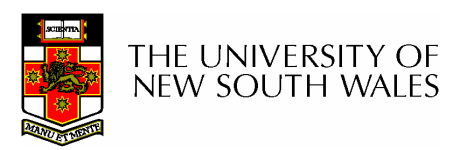

## The Direct, or Hashed File

Key

- Update
	- –Same size record - good
	- –Variable size – No
		- Fixed sized records used
- Retrieval
	- –Single record - excellent
	- –Subset – poor
	- –Exhaustive - poor

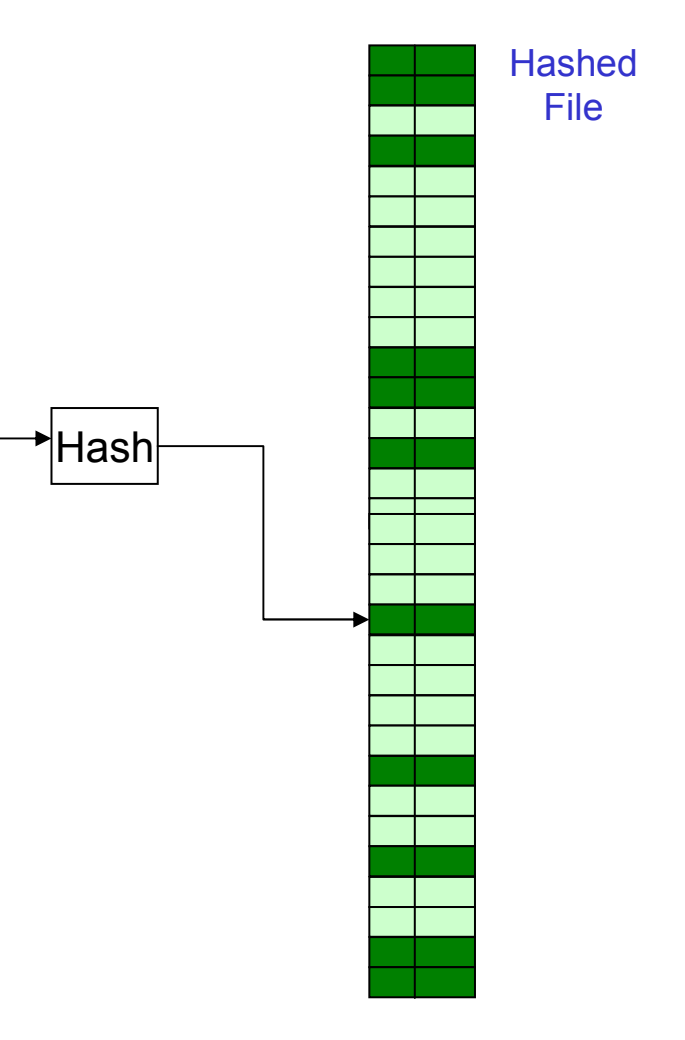

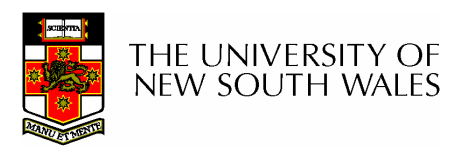

## File Directories

- • Contains information about files
	- –**Attributes**
	- –**Location**
	- –Ownership
- •Directory itself is a file owned by the operating system
- Provides manni Provides mapping between file names and<br>the files thereashies the files themselves

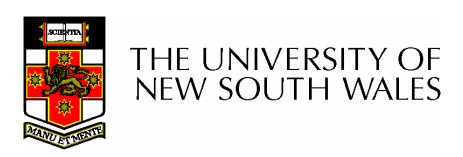

## Simple Structure for a Directory

- List of entries, one for each file
- Sequential file with the name of the file serving as the key
- $\bullet$  Provides no help in organising the files
- Forces user to be careful not to use the same name for two different files

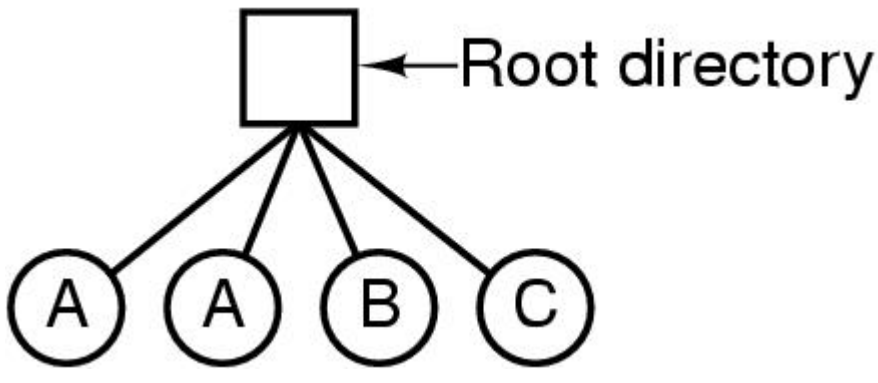

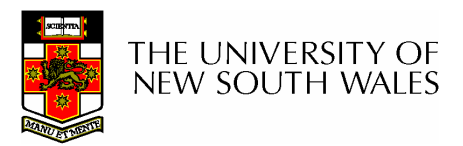

# Two-level Scheme for a **Directory**

- One directory for each user and a master directory  $\bullet$
- • Master directory contains entry for each user
	- –Provides access control information
- $\bullet$ Each user directory is a simple list of files for that user
- Still provides no help in structuring collections of files

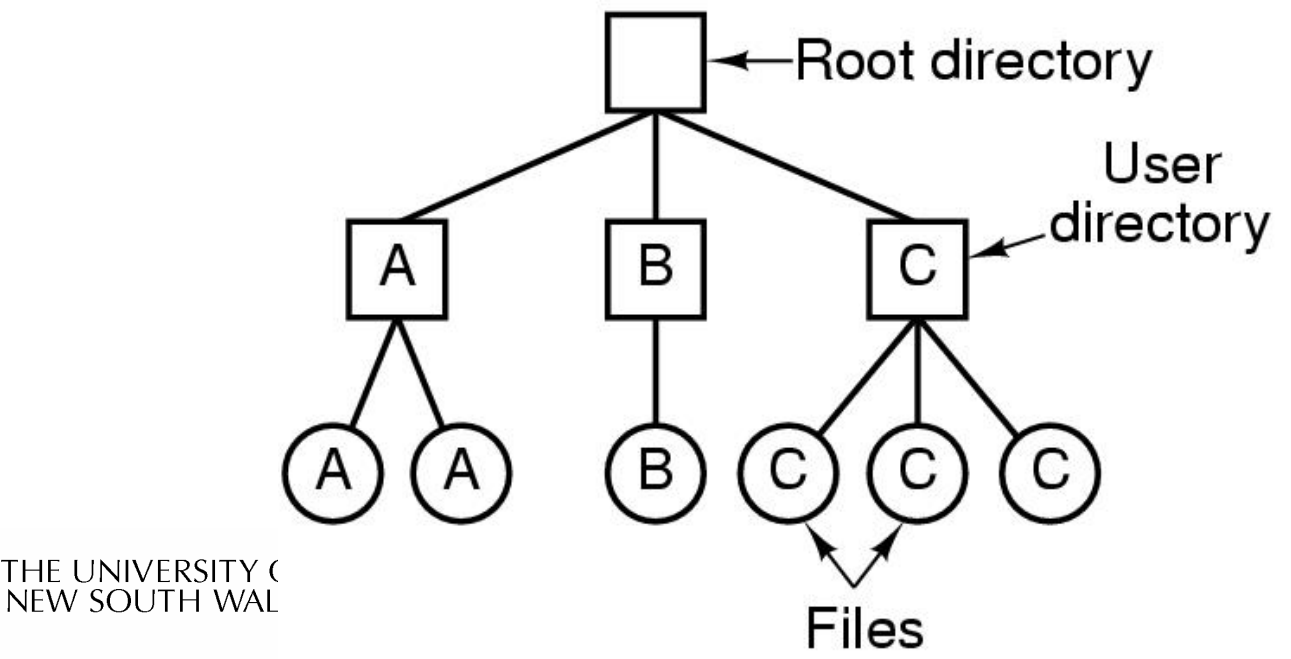

# Hierarchical, or Tree-Structured **Directory**

- Master directory with user directories underneath it
- Each user directory may have subdirectories and files as entries

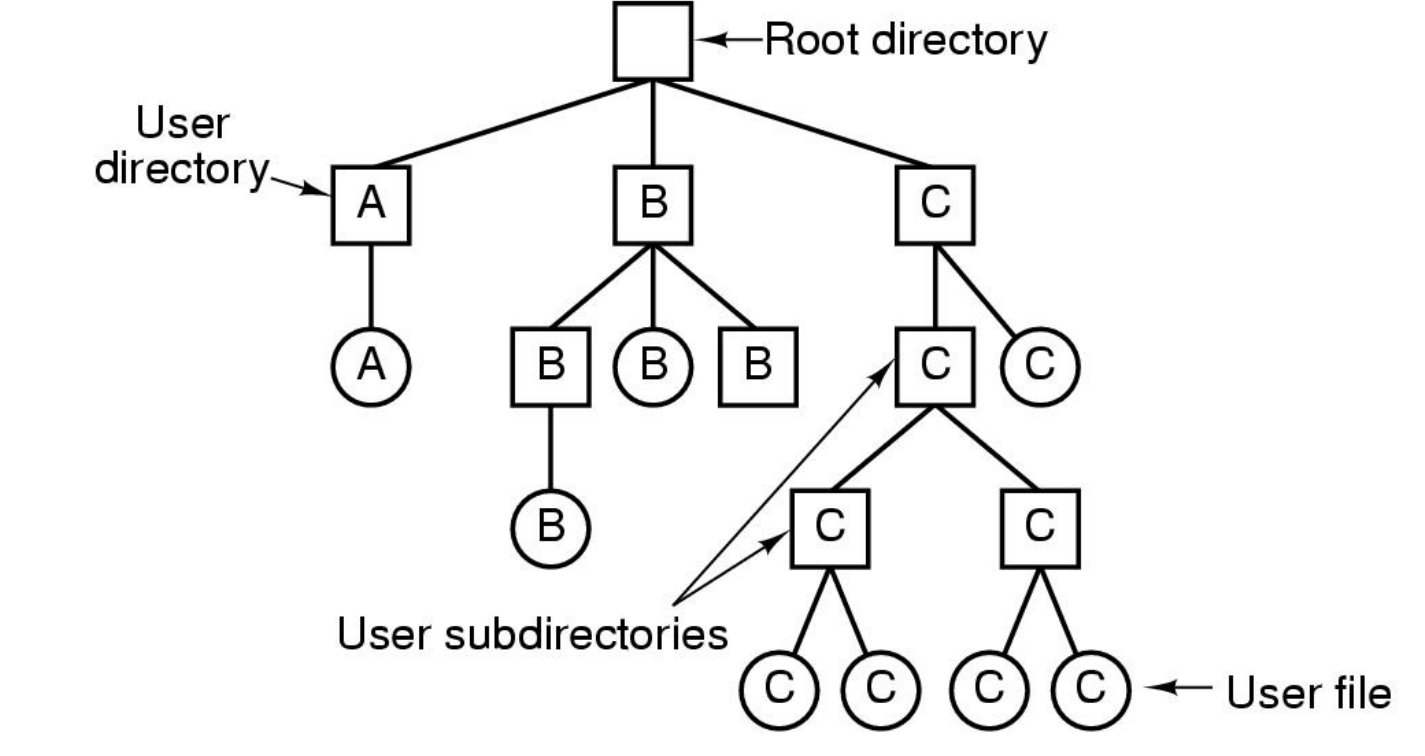

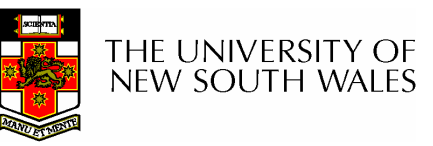

# Hierarchical, or Tree-Structured **Directory**

- •Files can be located by following a path from the root, or master, directory down various branches
	- –This is the *absolute* pathname for the file
- •Can have several files with the same file name as long as they have unique path names

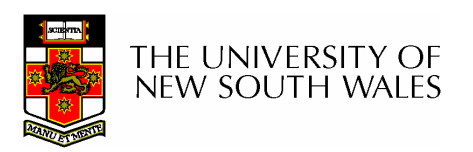

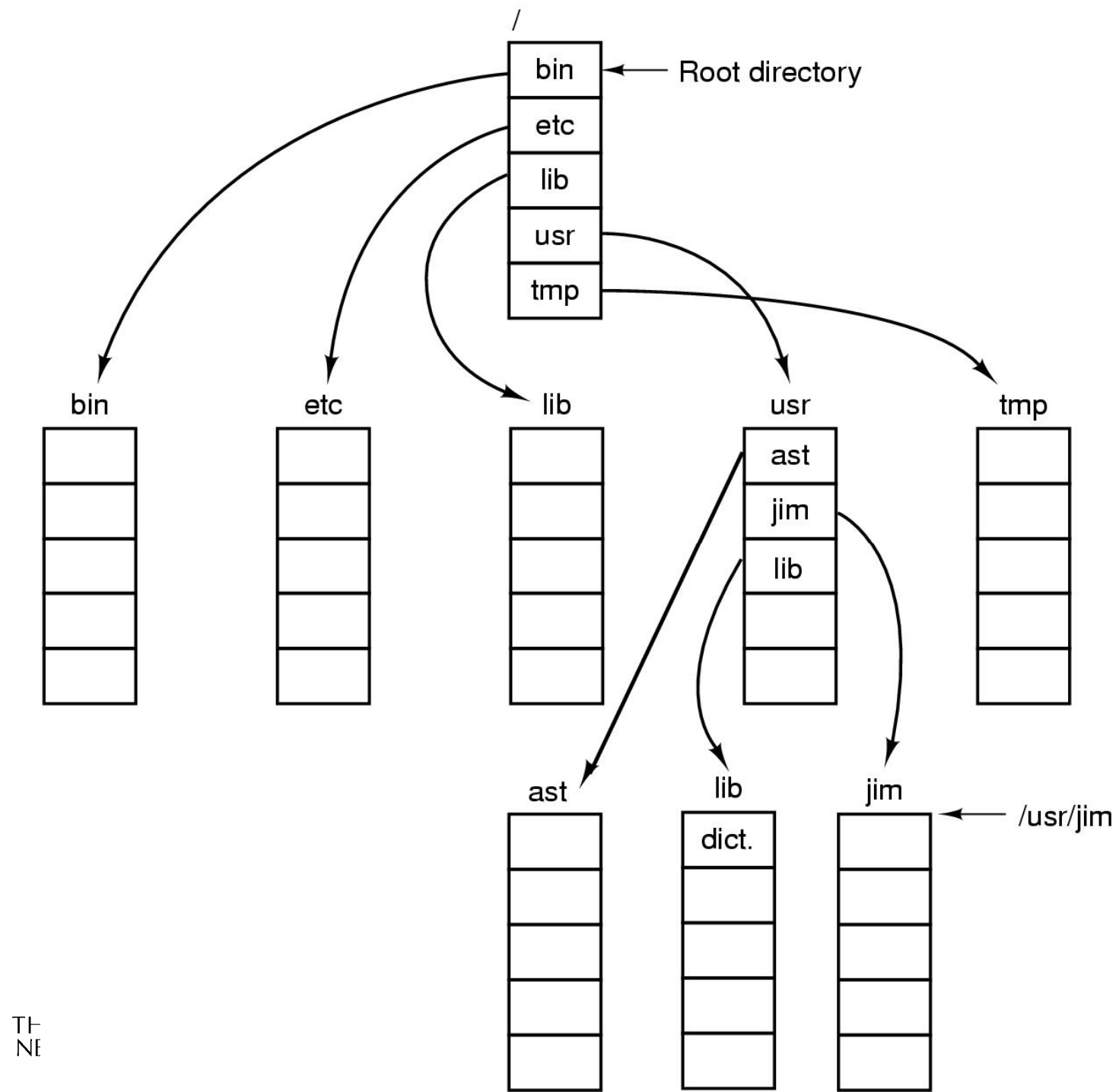

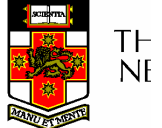
#### Current Working Directory

- •Always specifying the absolute pathname for a file is tedious!
- •Introduce the idea of a working directory
	- –Files are referenced relative to the working directory
- •Example: cwd = /home/kevine .profile = /home/kevine/.profile

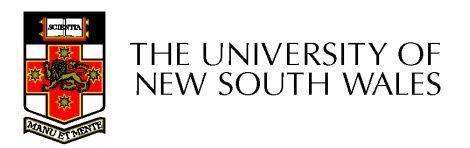

## Relative and Absolute Pathnames

- Absolute pathname
	- –A path specified from the root of the file system to the file<br>
- A *Relative* pathname<br>مستشر میں مطالعت
	- –A pathname specified from the cwd
- $\bullet$  Note: '.' (dot) and '..' (dotdot) refer to current and parent directory

Example: cwd = /home/kevine

- ../../etc/passwd
- /etc/passwd
- ../kevine/../.././etc/passwd

Are all the same file

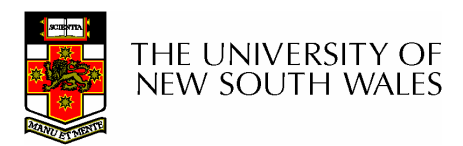

## Typical Directory Operations

- 1. Create
- 2. Delete
- 3. Opendir
- 4. Closedir
- 5. Readdir
- 6. Rename
- 7. Link
- 8. Unlink

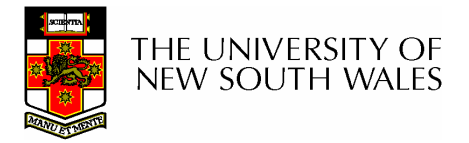

## Nice properties of UNIX naming

- •Simple, regular format
	- –Names referring to different servers, objects, etc., have the same syntax.
		- Regular tools can be used where specialised tools<br>weuld he etherwise readed would be otherwise needed.
- Location independent
	- –Objects can be distributed or migrated, and continue with the same names.

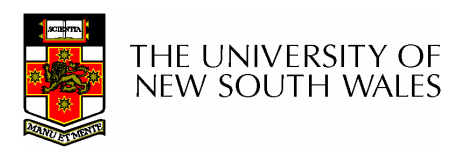

#### An example of a bad naming convention

• From, Rob Pike and Peter Weinberger,<br>"The Llidesus Name" Rell Labe TD "The Hideous Name", Bell Labs TR

UCBVAX::SYS\$DISK:[ROB.BIN]CAT\_V.EXE;13

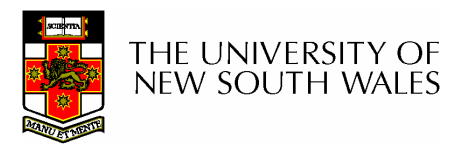

### File Sharing

- •In multiuser system, allow files to be shared among users
- Two issues
	- –Access rights
	- –Management of simultaneous access

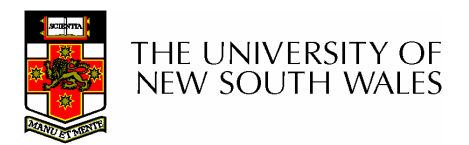

- None
	- –User may not know of the existence of the file
	- –User is not allowed to read the user directory<br>that includes the file that includes the file
- Knowledge
	- –User can only determine that the file exists and who its owner is

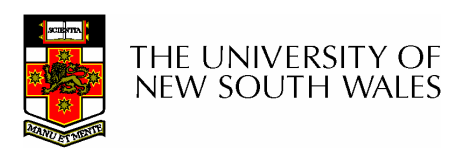

- Execution
	- –The user can load and execute a program but cannot copy it
- Reading
	- –The user can read the file for any purpose, including copying and execution
- Appending
	- –The user can add data to the file but cannot modify or delete any of the file's contents

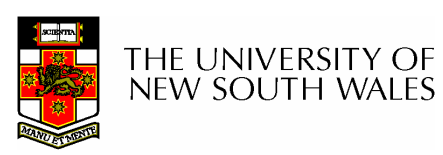

- Updating
	- –The user can modify, deleted, and add to the<br>file's data. This includes creating the file file's data. This includes creating the file, rewriting it, and removing all or part of the data
- •Changing protection
	- –User can change access rights granted to<br>other users other users
- Deletion
	- –User can delete the file

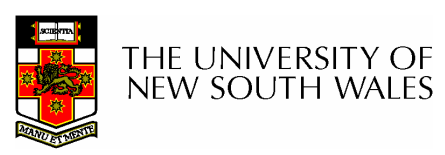

- •Owners
	- –Has all rights previously listed
	- –May grant rights to others using the following classes of users
		- Specific user
		- User groups
		- All for public files

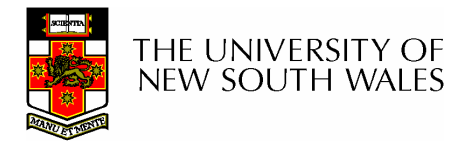

#### Case Study:UNIX Access Permissions

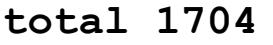

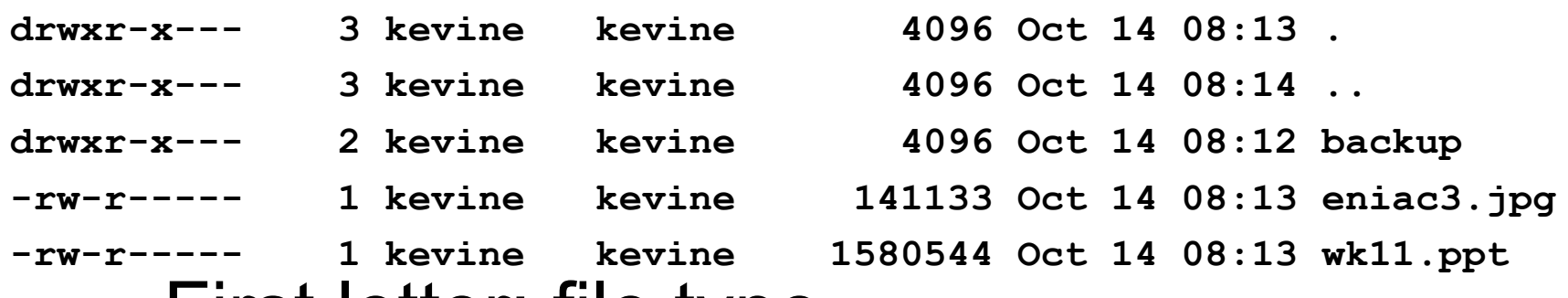

- • First letter: file type
	- **d** for directories
	- -- for regular files)
- Three user categories user, group, and other

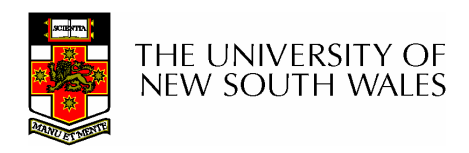

#### UNIX Access Permissions

#### total 1704

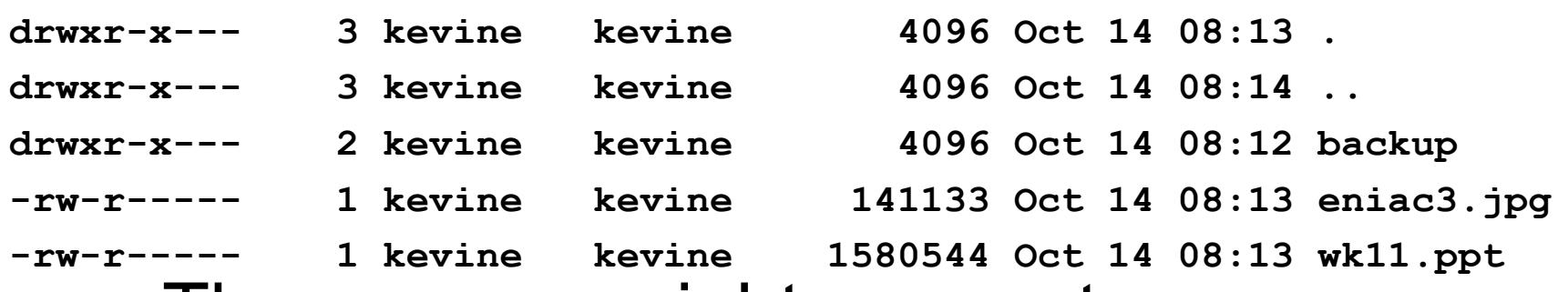

• Three access rights per category

read, write, and execute

user

#### drwxrwxrwx

group

other

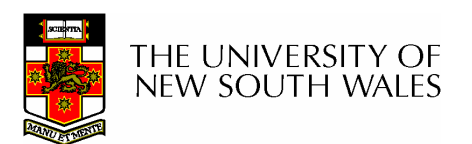

#### UNIX Access Permissions

#### total 1704

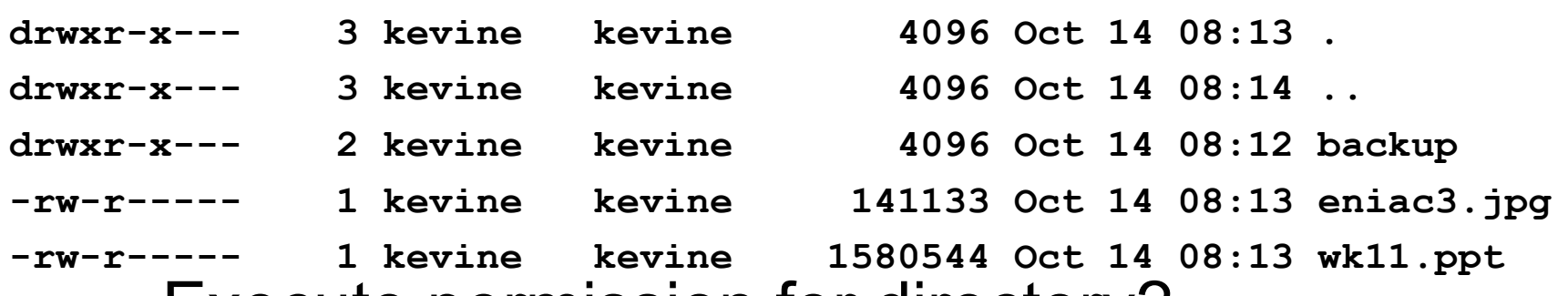

• Execute permission for directory?

and the state of the Permission to access files in the directory

- To list a directory requires read permissions
- What about drwxr-x—x?

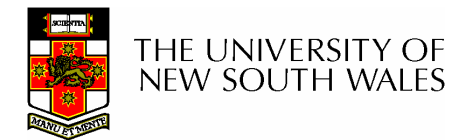

#### UNIX Access Permissions

- Shortcoming<br>Ihe three w
	- –The three user categories a rather coarse
- Problematic example
	- **Links of the Common** Joe owns file foo.bar
	- **Links of the Common**  Joe wishes to keep his file private
		- Inaccessible to the general public<br>————————————————————
	- **Links of the Common** Joe wishes to give Bill read and write access
	- **Links of the Common** Joe wishes to give Peter read-only access
	- and the state of the How????????

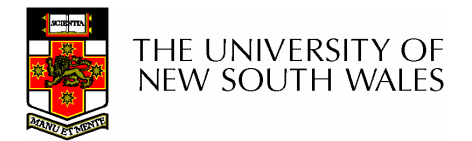

#### Simultaneous Access

- Most Oses provide mechanisms for users to manage concurrent access to files
	- –Example: lockf(), flock() system calls
- Typically
	- and the state of the User may lock entire file when it is to be updated
	- and the state of the User may lock the individual records during the<br>undeta update
- Mutual exclusion and deadlock are issues for shared access

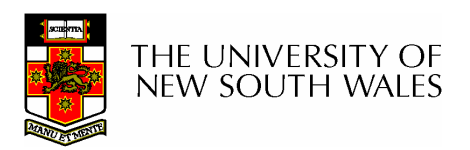

#### File Management II

#### COMP3231Operating Systems

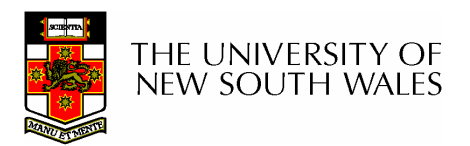

#### Implementing Files

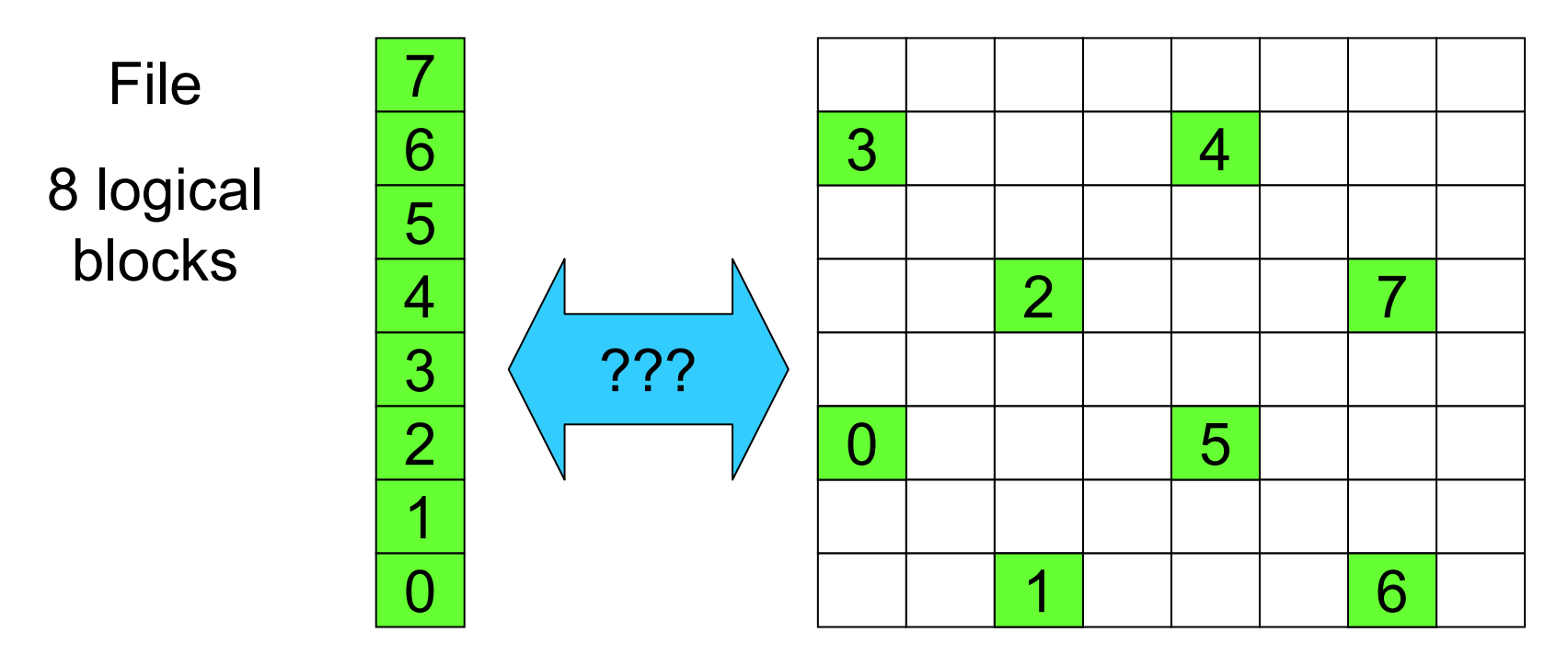

**Disk** 

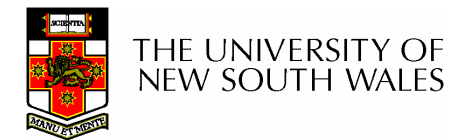

### Trade-off in physical block size

- Sequential Access
	- **Links of the Common** The larger the block size, the fewer I/O operation required
- Random Access
	- **Links of the Common** The larger the block size, the more unrelated data loaded.
	- **Links of the Company** Spatial locality of access improves the situation
- Choosing the an appropriate block size is a compromise

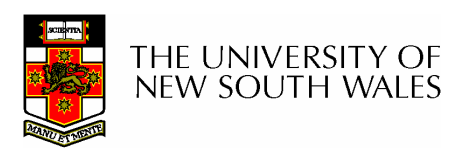

#### Example Block Size Trade-off

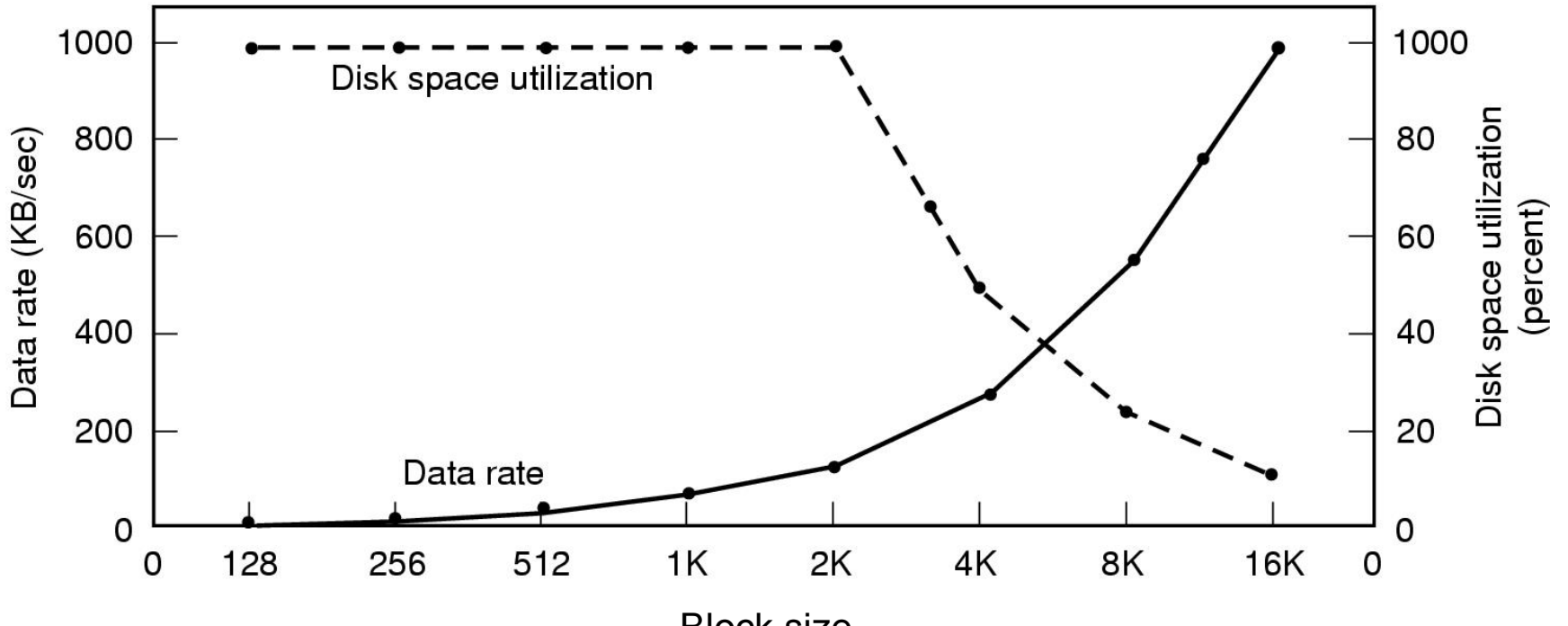

Block size

- •Dark line (left hand scale) gives data rate of a disk
- • Dotted line (right hand scale) gives disk space efficiency
	- –All files 2KB (an approximate median file size)

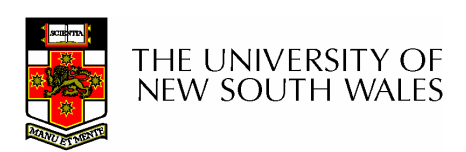

#### File System Implementation

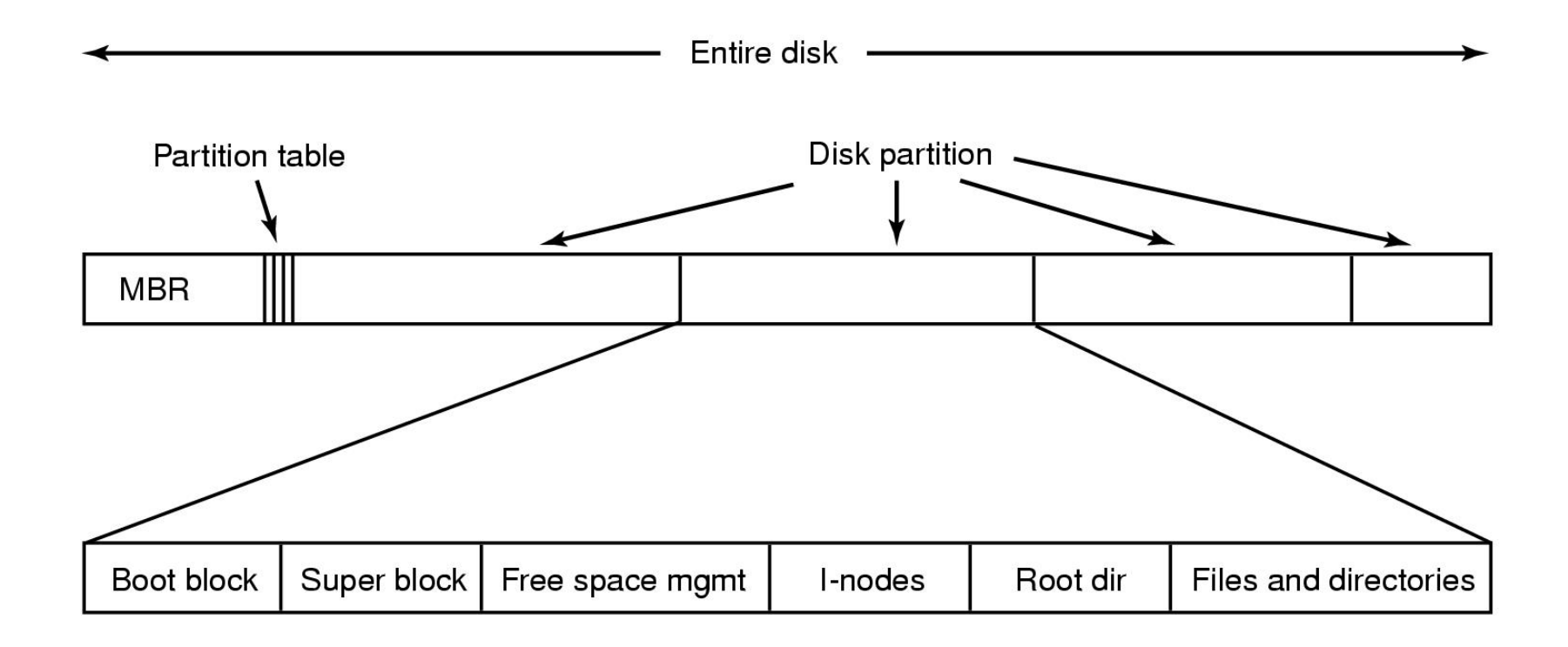

#### A possible file system layout

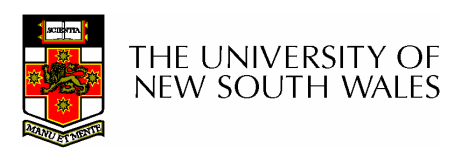

### Implementing Files

- The file system must keep track of
	- –which blocks belong to which files.
	- **Links of the Company** in what order the blocks form the file
	- and the state of the which blocks are free for allocation
- Given a logical region of a file, the file system<br>must identify the corresponding block(s) on dis must identify the corresponding block(s) on disk.
	- **Links of the Company** Stored in file system *metadata* 
		- *file allocation table (FAT)*, directory, I-node
- Creating and writing files allocates blocks on<br>disk disk
	- **Links of the Company** How?

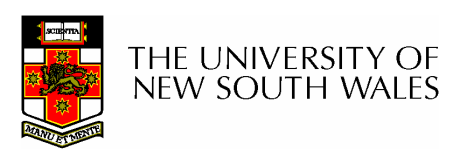

#### Allocation Strategies

- Preallocation
	- **Links of the Company** Need the maximum size for the file at the time of creation
	- –Difficult to reliably estimate the maximum potential size of the file
	- and the state of the Tend to overestimated file size so as not to run out of space
- Dynamic Allocation
	- **Links of the Company** Allocated in *portions* as needed

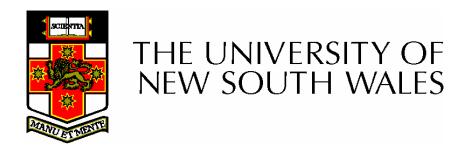

#### Portion Size

- •**Extremes** 
	- –Portion size = length of file (contiguous allocation)
	- –Portion size = block size
- Tradeoffs<br>continu
	- –Contiguity increases performance for sequential operations
	- –Many small portions increase the size of the *metadata*<br>required to book keep components of a file free space required to book-keep components of a file, free-space, etc.
	- –Fixed-sized portions simplify reallocation of space
	- – Variable-sized portions minimise internal fragmentation losses

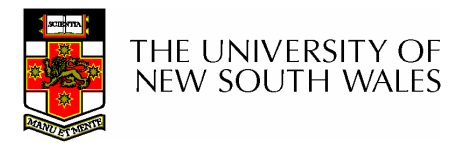

#### Methods of File Allocation

- • Contiguous allocation
	- –Single set of blocks is allocated to a file at the time of creation
	- –Only a single entry in the directory entry
		- Starting block and length of the file
- •External fragmentation will occur

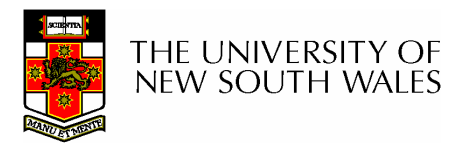

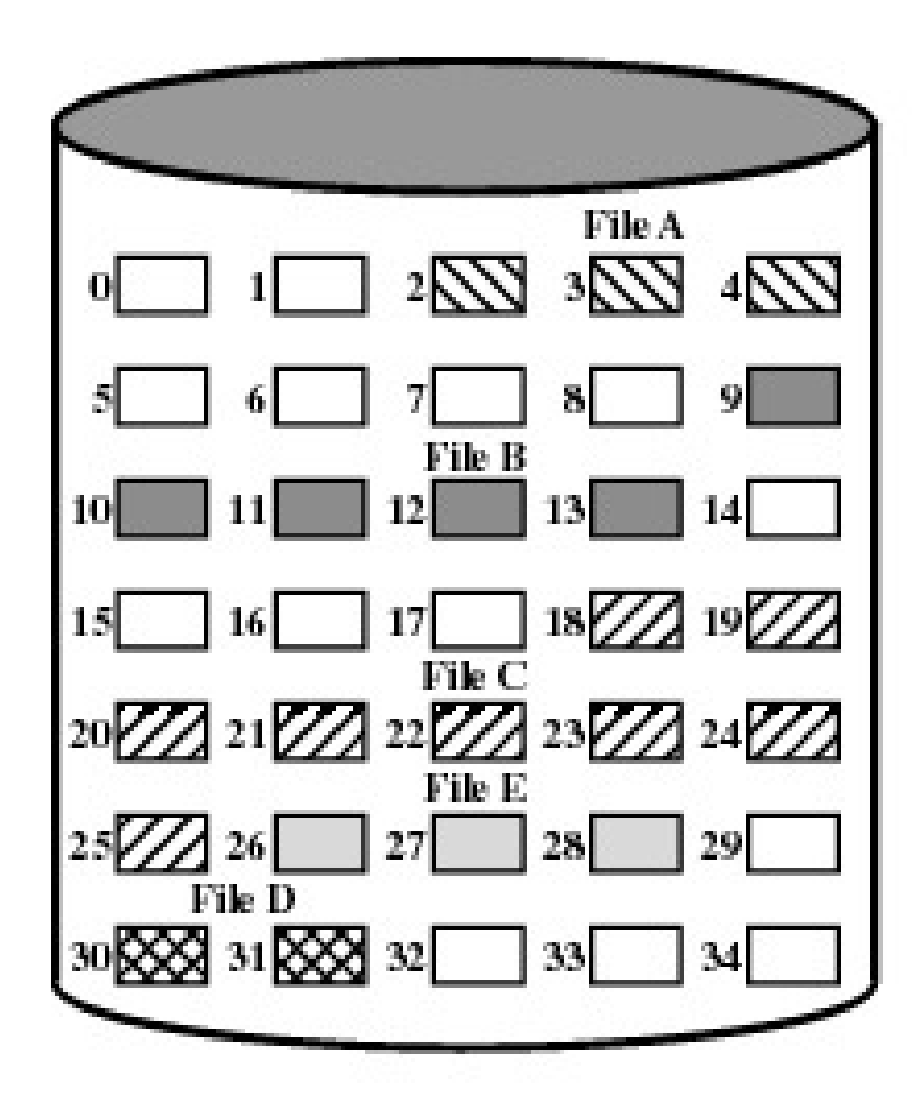

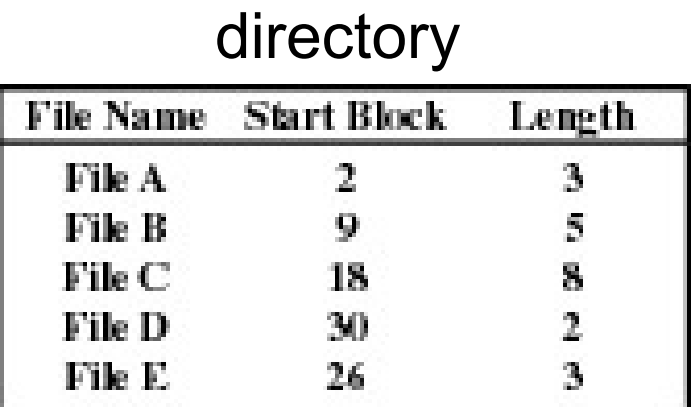

**Figure 12.7 Contiguous File Allocation**  $\overline{\phantom{1}}$  • Eventually, we will need compaction to reclaim unusable disk space.

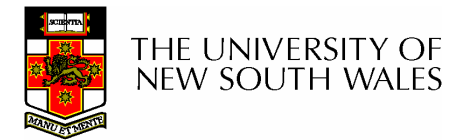

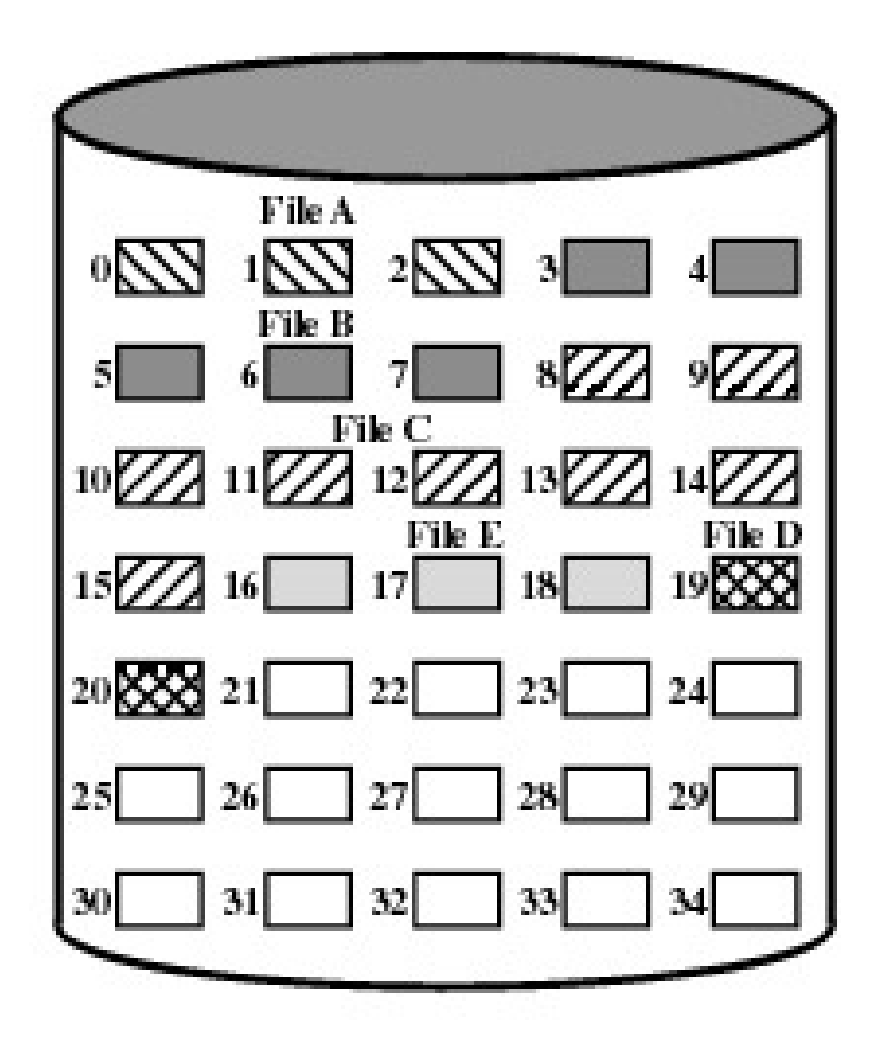

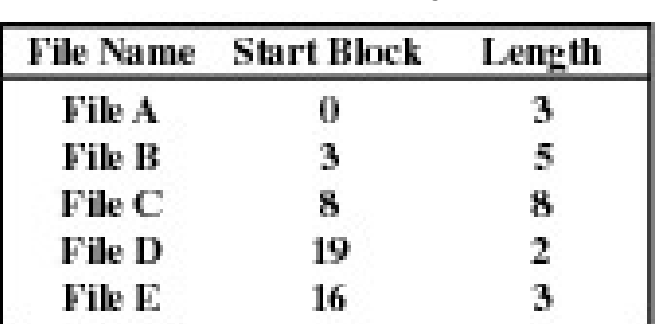

directory

# **Figure 12.8**<br>NEW SOUTH WALES

Contiguous File Allocation (After Compaction

#### Methods of File Allocation

- $\bullet$ Chained (or linked list) allocation
- Allocation on basis of individual block
	- –Each block contains a pointer to the next block in the chain
	- –Only single entry in a directory entry
		- Starting block and length of file
- No external fragmentation
- $\bullet$  Best for sequential files
	- –Poor for random access
- No accommodation of the principle of locality
	- –Blocks end up scattered across the disk

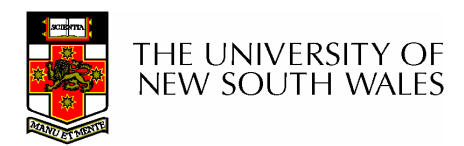

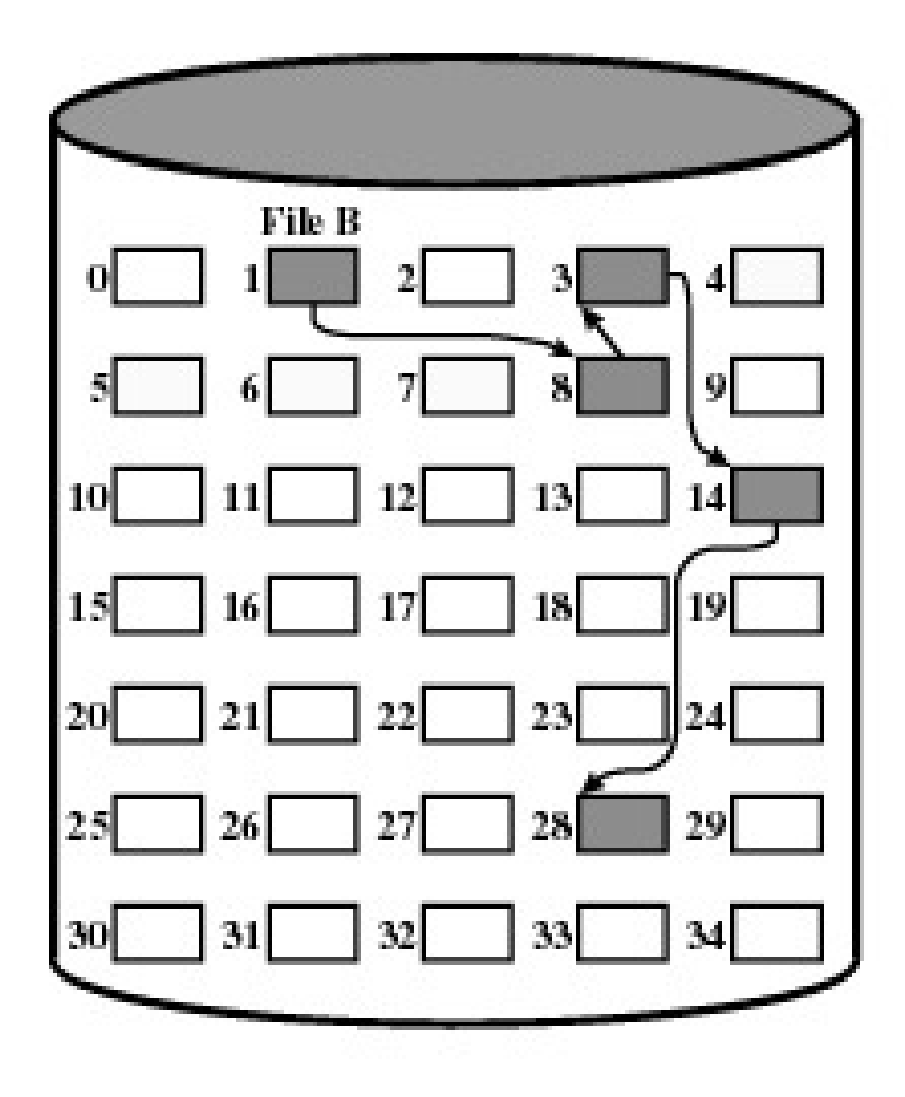

directory

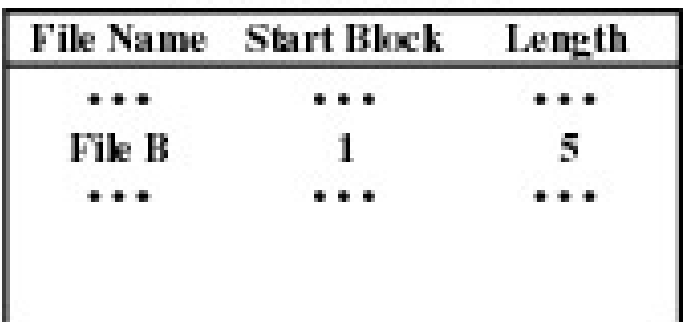

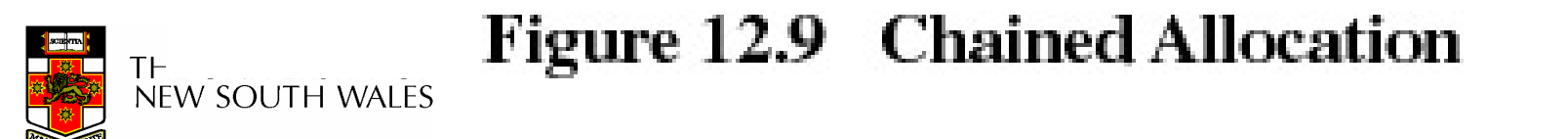

•To improve performance, we can run a *defragmentation* utility to consolidate files.

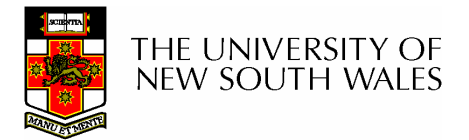

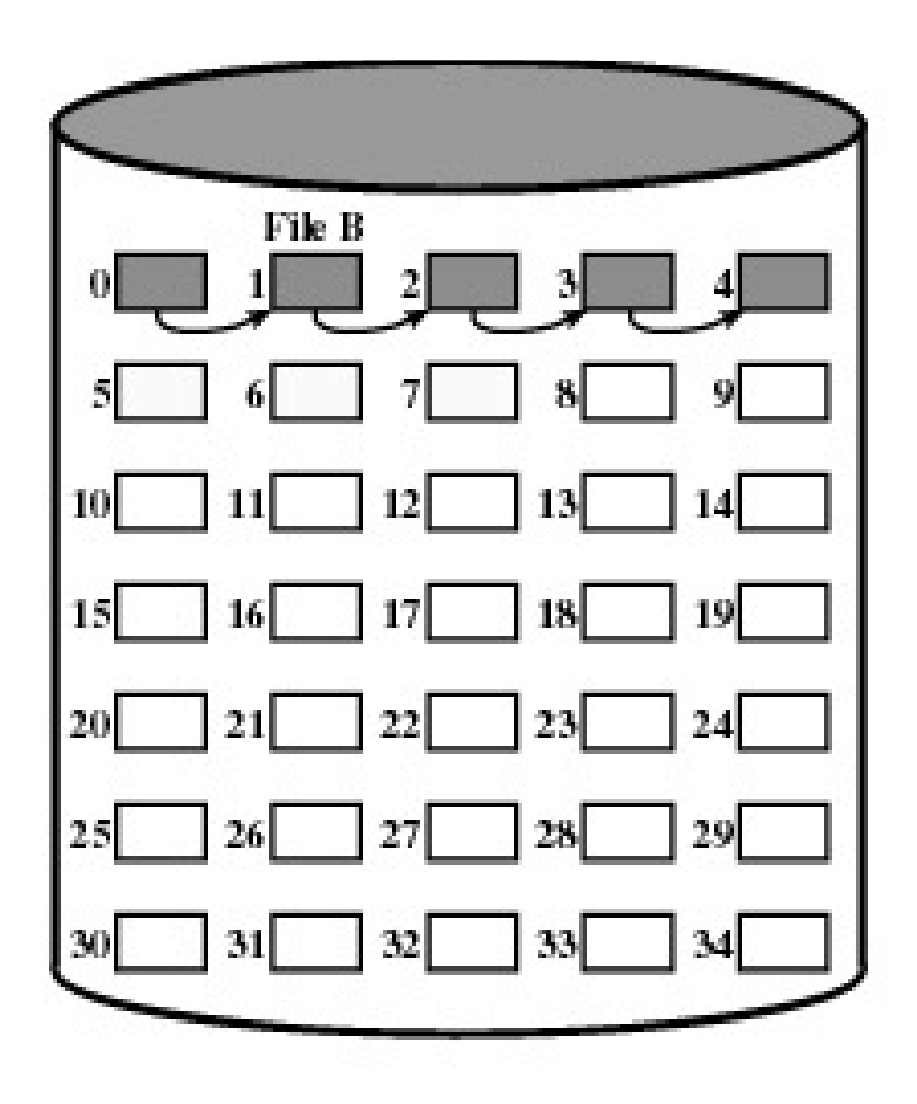

#### directory

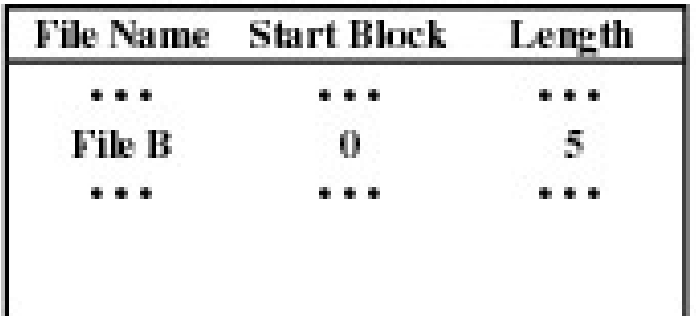

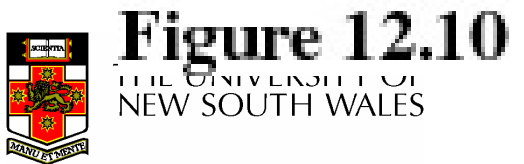

-<br>J.

#### Methods of File Allocation

- Indexed allocation
	- –File allocation table contains a separate onelevel index for each file
	- –The index has one entry for each portion allocated to the file
	- –The file allocation table contains block number for the index

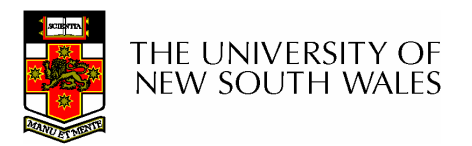

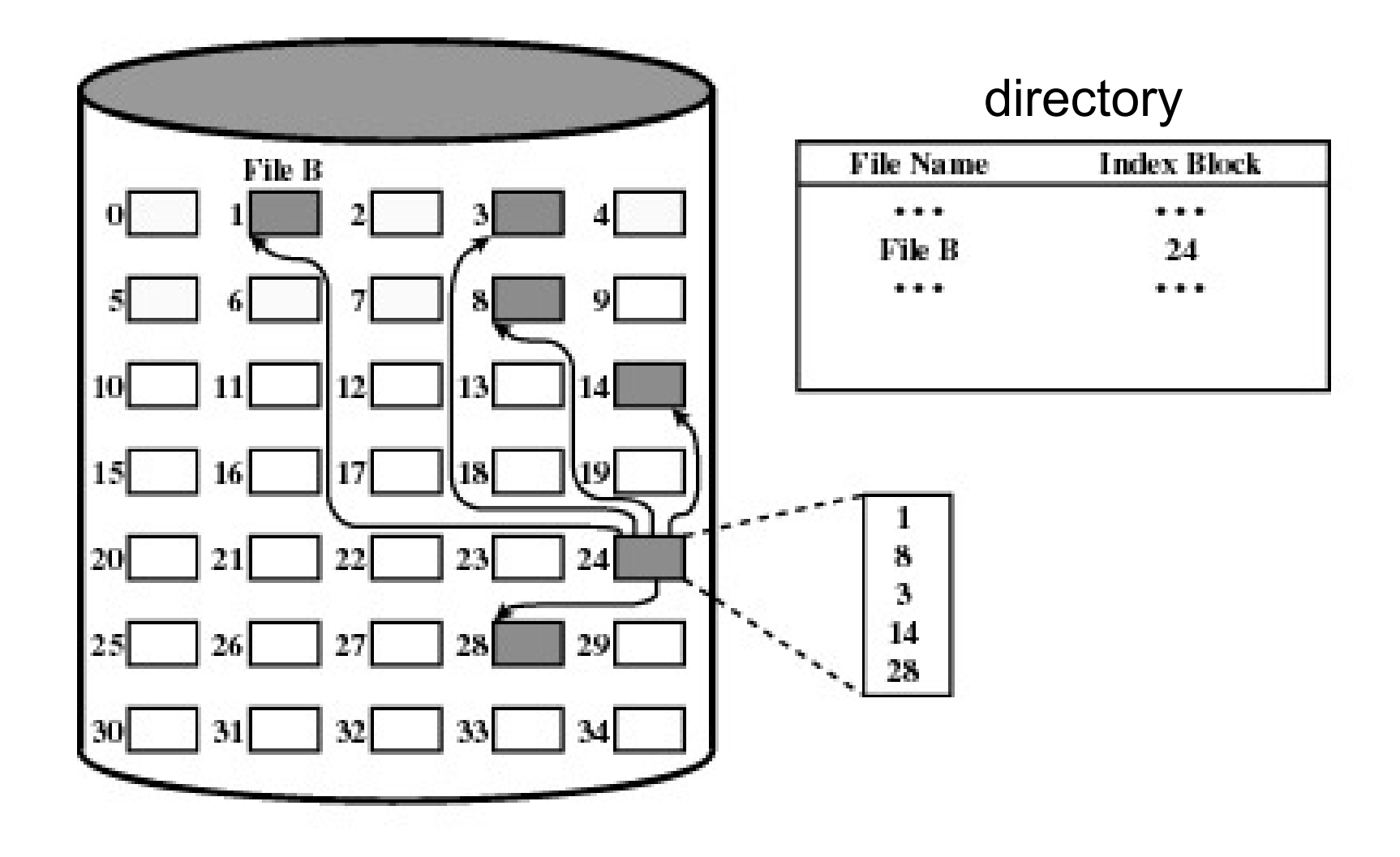

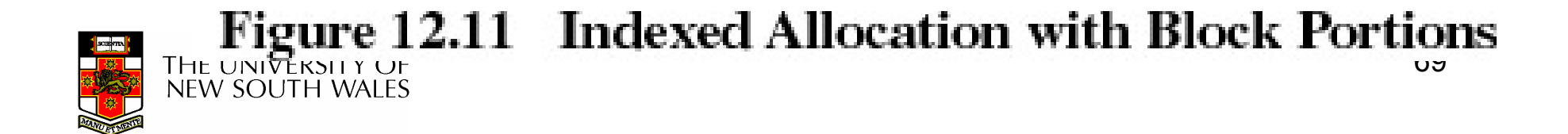

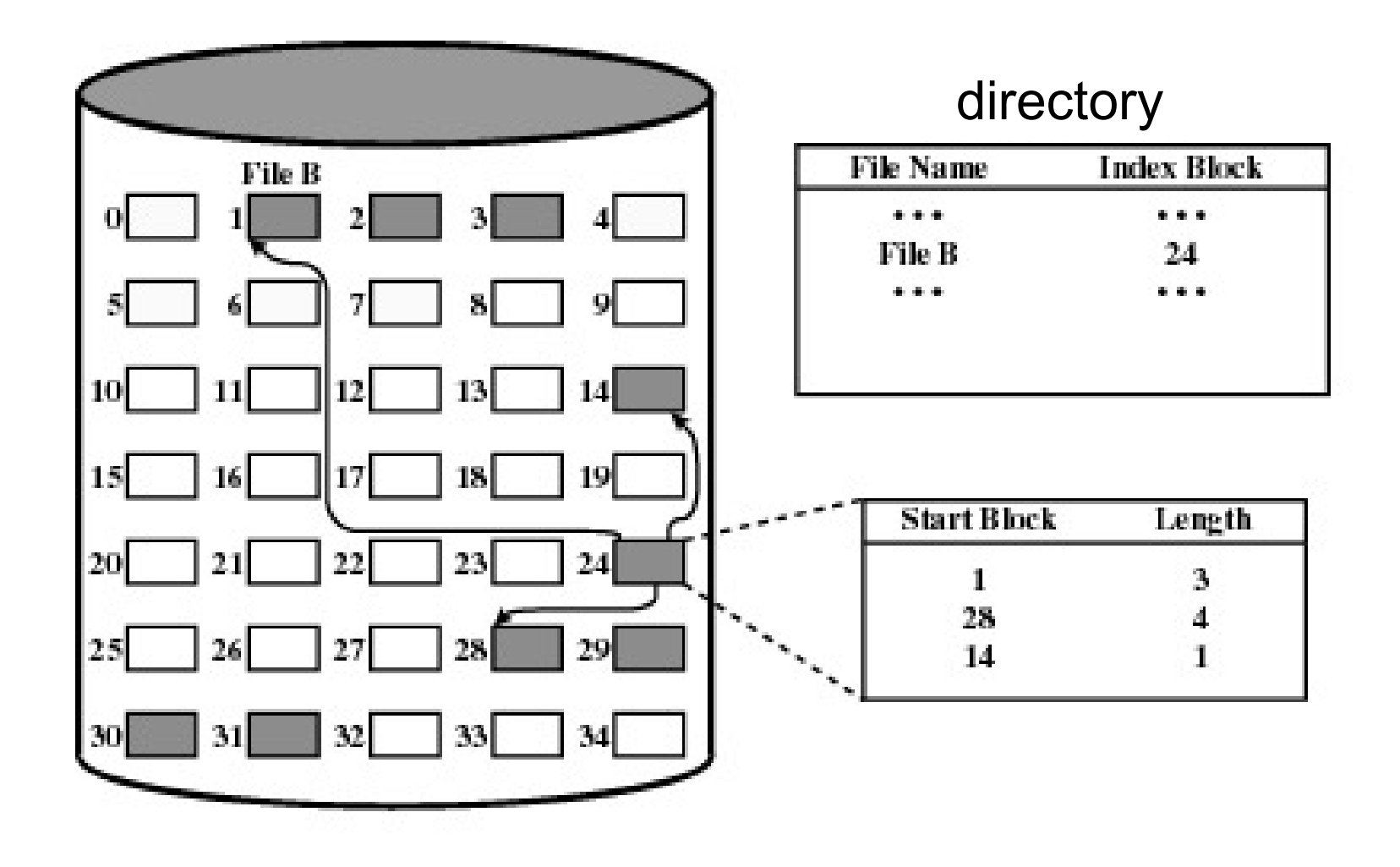

Figure 12.12 Indexed Allocation with Variable-Length Portions NEW SOUTH WALES

#### Indexed Allocation

- Supports both sequential and direct access to<br>the file the file
- Portions
	- and the state of the Block sized
		- Eliminates external fragmentation
	- **Links of the Company**  Variable sized
		- Improves contiguity
		- Reduces index size
- Most common of the three forms of file allocation

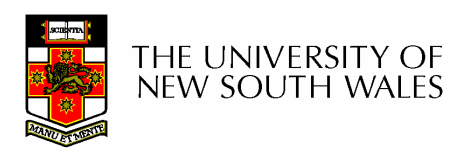

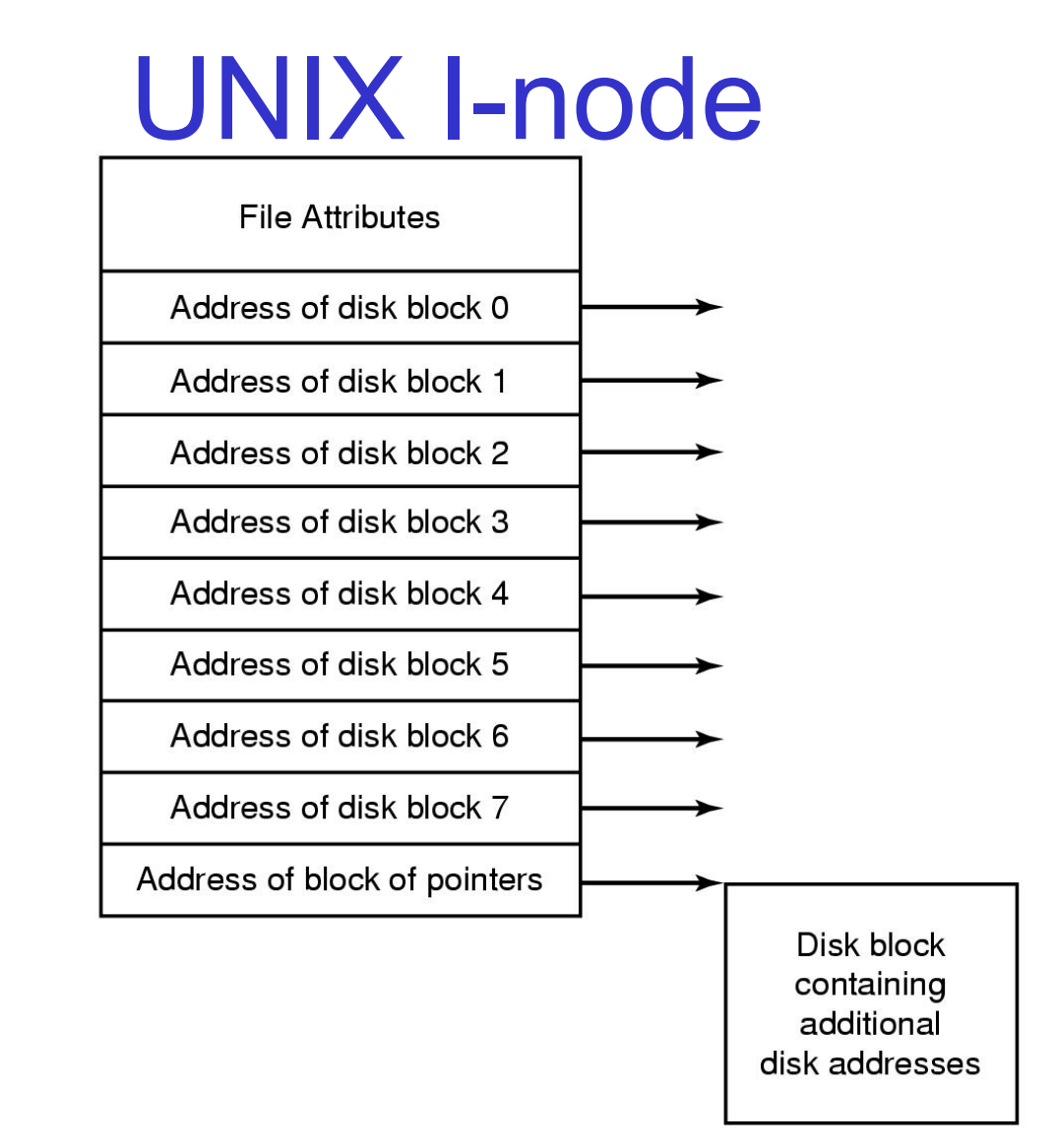

**An example of indexed allocation**<br>NEW SOUTH WALES

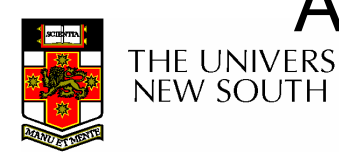
# Implementing Directories

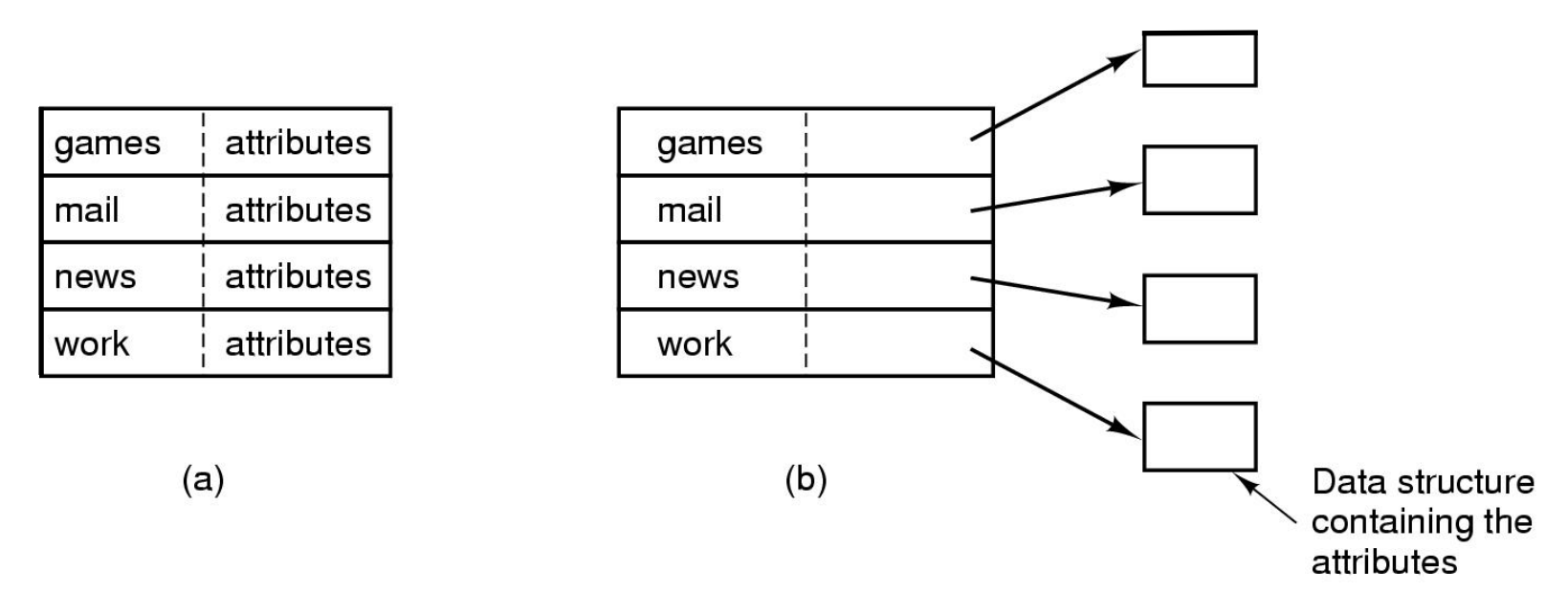

- •Simple fixed-sized directory entries
- (a) disk addresses and attributes in directory entry
	- DOS/Windows
- (b) Directory in which each entry just refers to an i-node

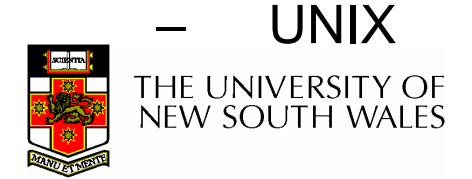

## Fixed Size Directory Entries

- Either too small
	- –Example: DOS 8+3 characters
- Waste too much space
	- –Example: 255 characters per file name

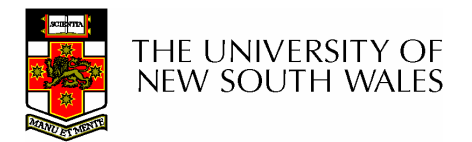

# Implementing Directories

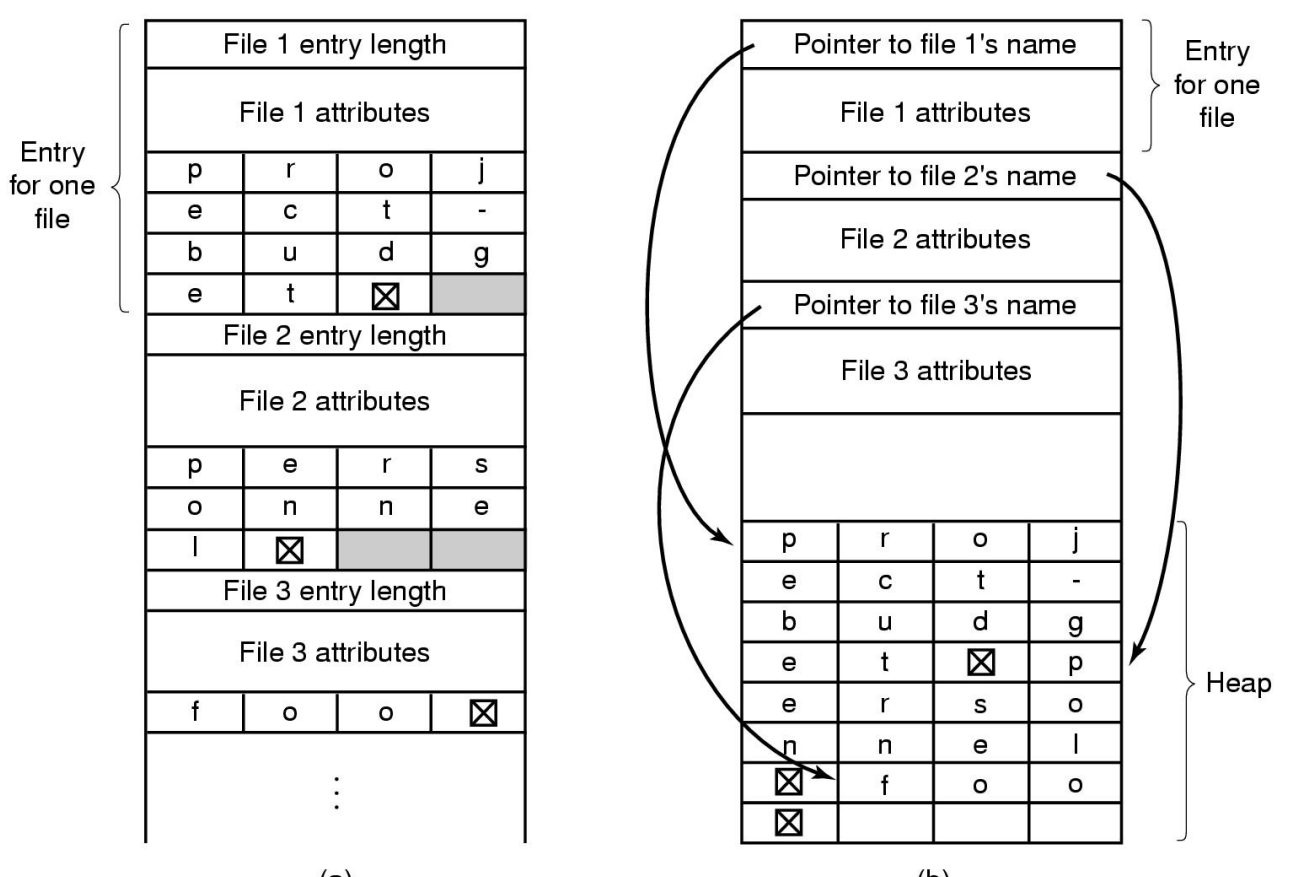

- Two ways of handling long file names in directory
	- –(a) In-line
	- –(b) In a heap<br><sub>RSITY OF</sub>

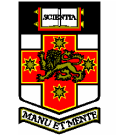

## Implementing Directories

- Free variable length entries can create external fragmentation in directory blocks
	- –Can compact when block is in RAM

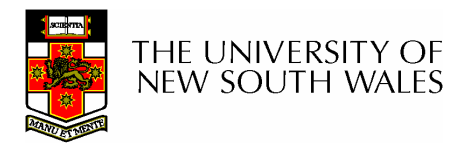

#### Shared Files

Files shared under different names

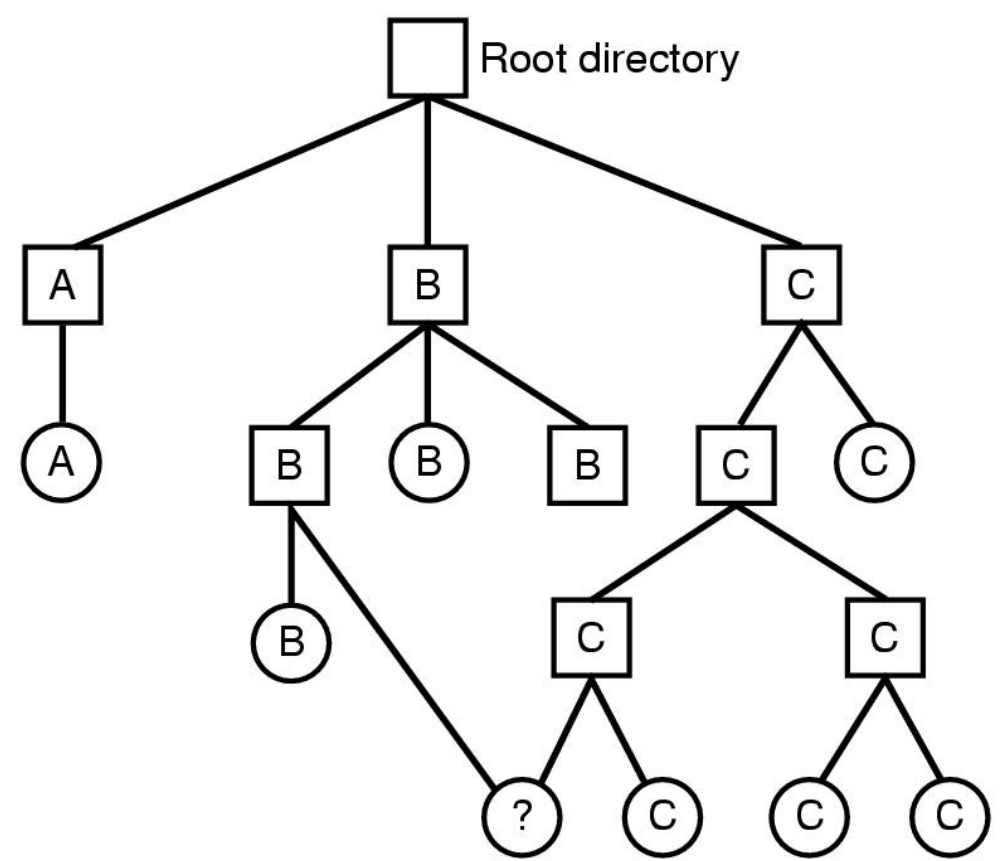

Shared file

File system containing a shared file

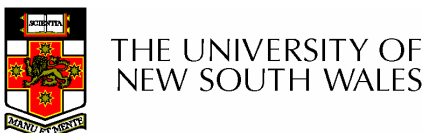

# Implementing Shared Files

- Copy entire directory entry (including file attributes)
	- –Updates to shared file not seen by all parties
	- –Not useful<br>  $\frac{1}{2}$
- Keep attributes separate (in I-node) and create a new<br>entry (name) that points to the attributes (bard link) entry (name) that points to the attributes (hard link)
	- –Updates visible
	- –If one link remove, the other remains (ownership is an issue)
- Create a special "LINK" file that contains the pathname<br>entitly af the shared file (symbolic link, shertcut) of the shared file (symbolic link, shortcut).
	- –File removal leaves dangling links
	- –Not as efficient to access
	- –Can point to names outside the particular file system
	- –Can transparently replace the file with another

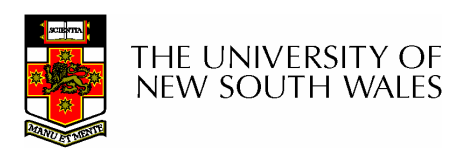

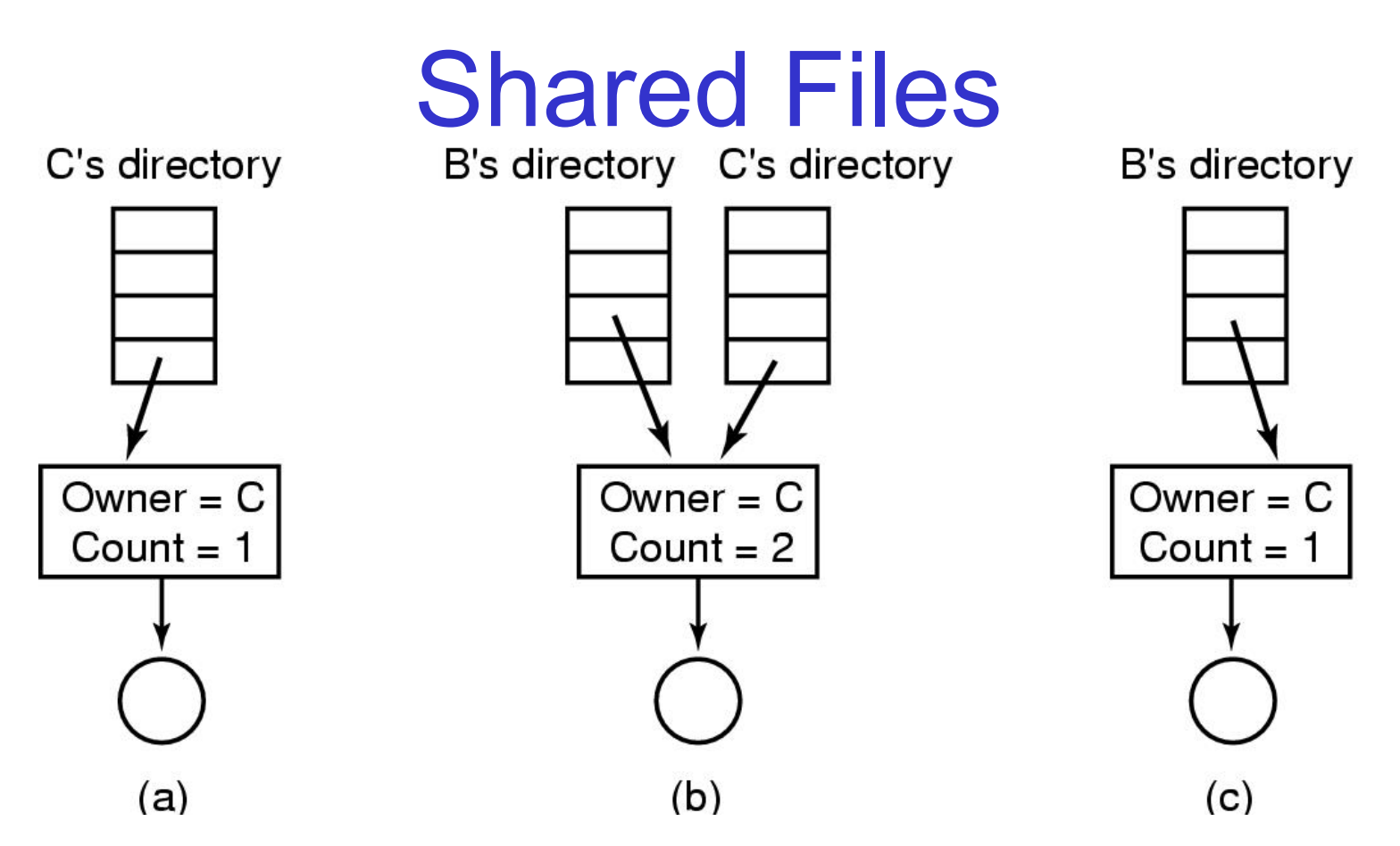

(a) Situation prior to linking

(b) After the link is created

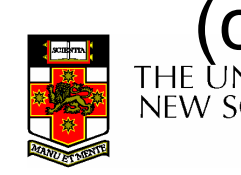

(c) After the original owner removes the file<br>NEW SOUTH WALES

## Free Disk Space Management

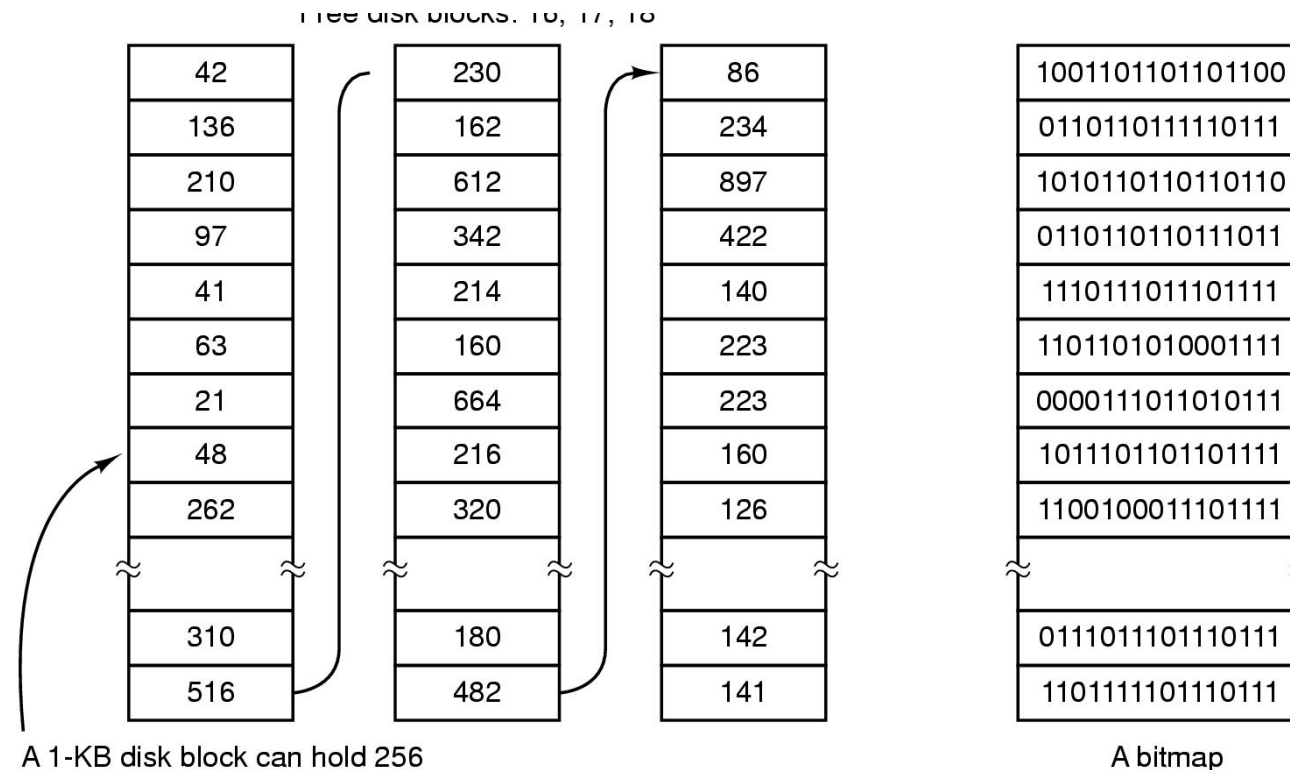

32-bit disk block numbers

 $(1)$ 

(a) Storing the free list on a linked list(b) A bit map

 $\sqrt{ }$ 

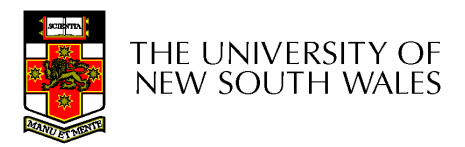

## Bit Tables

- Individual bits in a bit vector flags used/free<br>blocks blocks
- 16GB disk with 512-byte blocks  $\rightarrow$ 4MB table
- May be too large to hold in main memory<br>————————————————————
- Expensive to search
	- and the state of the But may use a two level table
- Concentrating (de)allocations in a portion of the<br>bitman has desirable effect of concentrating bitmap has desirable effect of concentrating access
- Simple to find contiguous free space

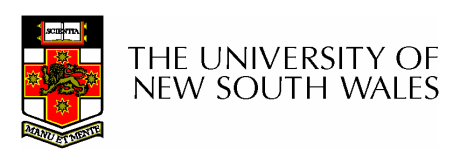

#### Free Block List

- •List of all unallocated blocks
- •Manage as LIFO or FIFO on disk with ends in main memory
- •Background jobs can re-order list for better contiguity
- •Store in free blocks themselves
	- –Does not reduce disk capacity

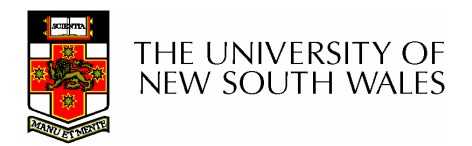

#### **Quotas**

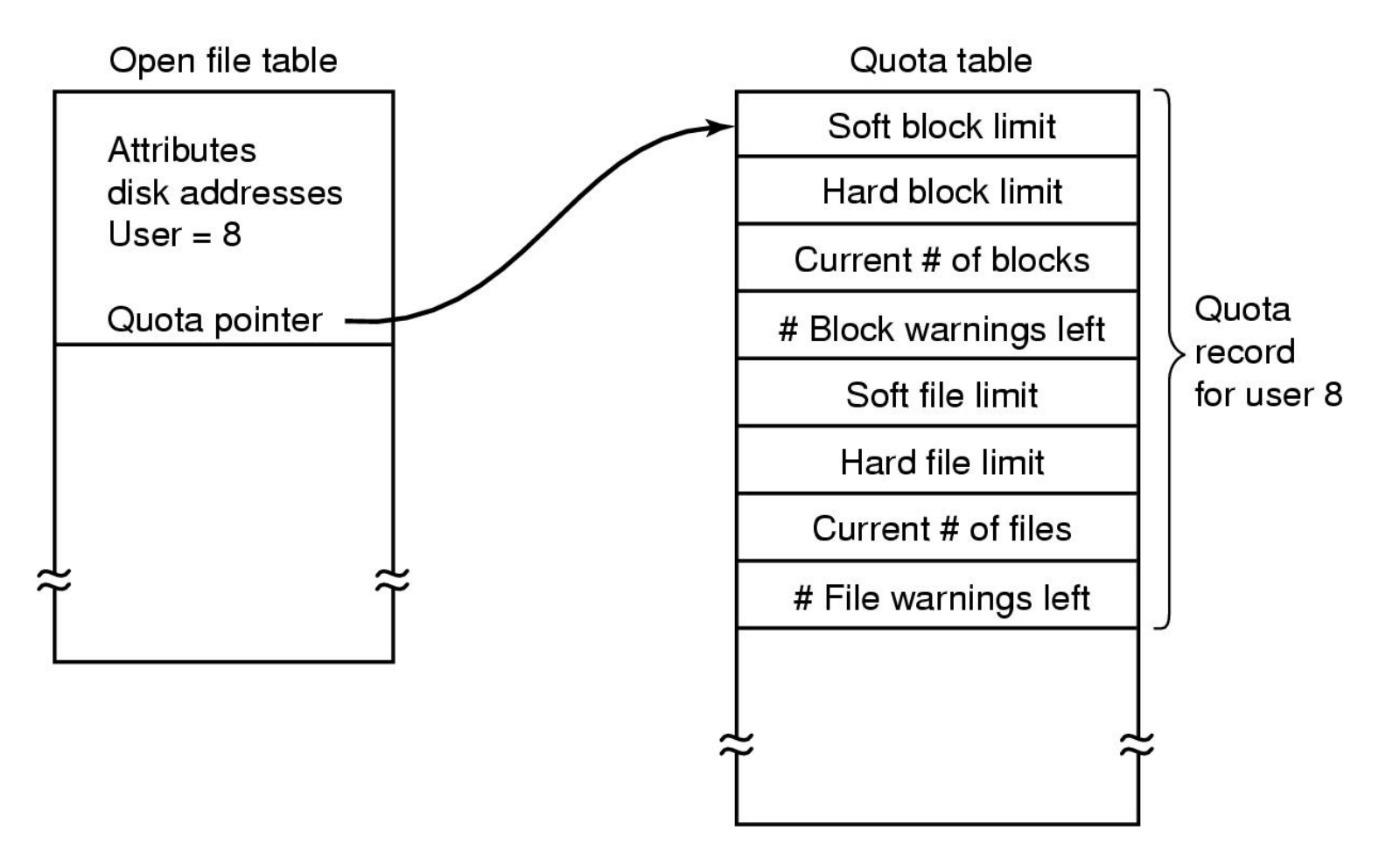

Quotas for keeping track of each user's disk use

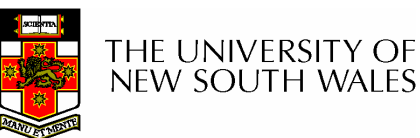